# **i.MX Linux® Release Notes**

## **1 Release Contents**

This document contains important information about the package contents, supported features, known issues and limitations in this release.

Additionally, the following sections contain release contents and license information.

#### **Supported hardware SoC/board**

- i.MX 6Quad SABRE-SD Board and Platform
- i.MX 6DualLite SABRE-SD Board
- i.MX 6Quad SABRE-AI Board
- i.MX 6DualLite SABRE-AI Board
- i.MX 6SoloLite EVK Board
- i.MX 6SoloX SABRE-SD Board
- i.MX 6SoloX SABRE-AI Board

#### **NOTE**

In this document, the following notation is used:

• 6SABRE-SD means the i.MX 6Quad and i.MX 6DualLite SABRE-SD Platforms.

© 2015 Freescale Semiconductor, Inc.

#### **Contents**

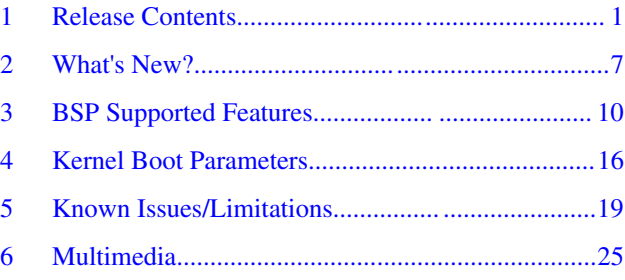

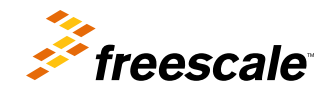

#### **Release Contents**

- 6SABRE-AI means the i.MX 6Quad and i.MX 6DualLite SABRE-AI Platforms.
- 6SoloLite means the i.MX 6SoloLite EVK
- 6SoloX-SD means the i.MX 6SoloX SABRE-SD Platform.
- 6SoloX-AI means the i.MX 6SoloX SABRE-AI Platform.

## **1.1 Contents**

This release consists of the following package files:

- L3.14.28\_1.0.0\_IMX6SL\_BUNDLE.tar.gz
- L3.14.28\_1.0.0\_IMX6QDLS\_BUNDLE.tar.gz
- L3.14.28\_1.0.0\_IMX6SX\_BUNDLE.tar.gz
- L3.14.28\_1.0.0\_AACP\_CODECS.tar.gz
- fsl-yocto-L3.14.28\_1.0.0.tar.gz

The release version is named "L<Kernel\_version>\_<x.y.z>."

"<Kernel\_version>": BSP Kernel version. (For example, "L3.14.28" indicates that this BSP release is based on the kernel version 3.14.28.)

" $\langle x,y,z\rangle$ ": Semantic versioning specification, where X is the major version, Y is the minor version, and Z is the patch version.

The following tables list the contents included in each package.

**Table 1. Release contents**

| Component                      | <b>Description</b>          |
|--------------------------------|-----------------------------|
| Linux™ Kernel and Device Trees | 3.14.28                     |
| U-Boot Configurations          | v2014.04                    |
| <b>SD Card images</b>          | Images                      |
| Manufacturing Tools            | Manufacturing tools support |

In the following table, the U-Boot configurations are listed for each machine configuration. The machine configurations are provided through the Yocto Project layers in the meta-fsl-arm and meta-fsl-bsp-release layers in the conf/machine subdirectory.

**Table 2. U-Boot configurations**

| U-Boot configuration for<br><b>Boot device</b> | <b>Description</b>                          | Supported machine configuration                       |
|------------------------------------------------|---------------------------------------------|-------------------------------------------------------|
| sd                                             | This supports booting from the SD card.     | imx6qsabresd, imx6dlsabresd                           |
|                                                | This is the default U-Boot configuration.   | imx6qsabreauto, imx6dlsabreauto                       |
|                                                |                                             | imx6slevk                                             |
|                                                |                                             | <i>imx6sxsabresd</i>                                  |
|                                                |                                             | imx6sxsabreauto                                       |
| spi-nor                                        | This supports booting from SPI-NOR          | imx6qsabreauto, imx6dlsabreauto                       |
|                                                |                                             | imx6slevk                                             |
| eim-nor                                        | This supports booting from Parallel<br>NOR. | imx6qsabreauto, imx6dlsabreauto,<br>imx6solosabreauto |

*Table continues on the next page...*

| U-Boot configuration for<br><b>Boot device</b> | <b>Description</b>                                                                                                    | Supported machine configuration                                          |
|------------------------------------------------|----------------------------------------------------------------------------------------------------|--------------------------------------------------------------------------|
| nand                                           | This supports booting from NAND.                                                                                                    | imx6qsabreauto, imx6dlsabreauto,<br>imx6solosabreauto<br>imx6sxsabreauto |
| sata                                           | This supports booting from SATA.                                                                                                    | imx6qsabresd<br>imx6qsabreauto                                           |
| qspi2                                          | This supports booting from QSPI2.                                                                                                    | imx6sxsabresd                                                            |
| qspi1                                          | This supports booting from QSPI1.<br>Booting from the ARM® Cortex®-M4<br>processor is supported through QSPI1.<br>Use U-Boot command "bootaux" to boot<br>ARM Cortex-M4. The booting address is<br>changed to 0x68000000. | imx6sxsabreauto                                                          |
| emmc                                           | This supports booting from EMMC.                                                                                                    | imx6sxsabresd                                                            |
| m4fastup                                       | This supports booting from M4 by<br>disabling QSPI2 from using M4.                                                                                                    | imx6sxsabresd                                                            |

**Table 2. U-Boot configurations (continued)**

The following table describes the kernel and device tree supported in this release. A list of several device tree files are provided for each board to offer examples on how to handle different pin conflicts due to pin muxing.

| Kernel and device tree configuration | <b>Description</b>                                                                                                    |  |  |
|--------------------------------------|----------------------------------------------------------------------------------------------------|--|--|
| zlmage                               | Binary kernel image for the 3.14.28 kernel. This kernel is built with the<br>imx v7 defconfig.                                                                                                    |  |  |
| Standard                             | Each reference board has a standard device tree as follows:                                                                                                    |  |  |
|                                      | • zlmage-imx6q-sabresd.dtb<br>• zimage-imx6dl-sabresd.dtb<br>• zlmage-imx6q-sabreauto.dtb<br>zImage-imx6dl-sabreauto.dtb<br>• zlmage-imx6sl-evk.dtb<br>· zlmage-imx6sx-sdb.dtb zlmage-imx6sx-sdb-reva.dtb<br>• zlmage-imx6sx-sabreauto.dtb |  |  |
|                                      | Note: zImage-imx6sx-sdb.dtb is used for supporting the i.MX 6SoloX<br>SABRE-SDB Rev. B board, and imx6sx-sdb-reva.dtb is used for<br>supporting the legacy SABRE-SDB Rev. A board.                                                         |  |  |
| GPMI and EIM_NOR                     | Enables the GPMI and EIM-NOR. Due to pin conflict, the GPMI and EIM-<br>NOR are disabled by default. See the device tree file for more details:                                                                                            |  |  |
|                                      | · zlmage-imx6dl-sabreauto-gpmi-weim.dtb<br>• zlmage-imx6q-sabreauto-gpmi-weim.dtb                                                                                                    |  |  |
| Ido                                  | Enables the LDO feature. By default, the LDO bypass is enabled. Use<br>LDO devices trees on configurations with CPU@1.2GHZ, which does not<br>support LDO bypass mode.                                                                     |  |  |
|                                      | • zlmage-imx6q-sabresd-ldo.dtb, zlmage-imx6dl-sabresd-ldo.dtb<br>· zimage-imx6sl-evk-ldo.dtb<br>· zlmage-imx6sx-sdb-ldo .dtb, zlmage-imx6sx-sdb-reva-ldo.dtb                                                                               |  |  |

**Table 3. Kernel and device tree configurations**

#### **Release Contents**

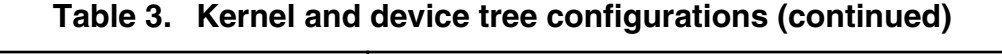

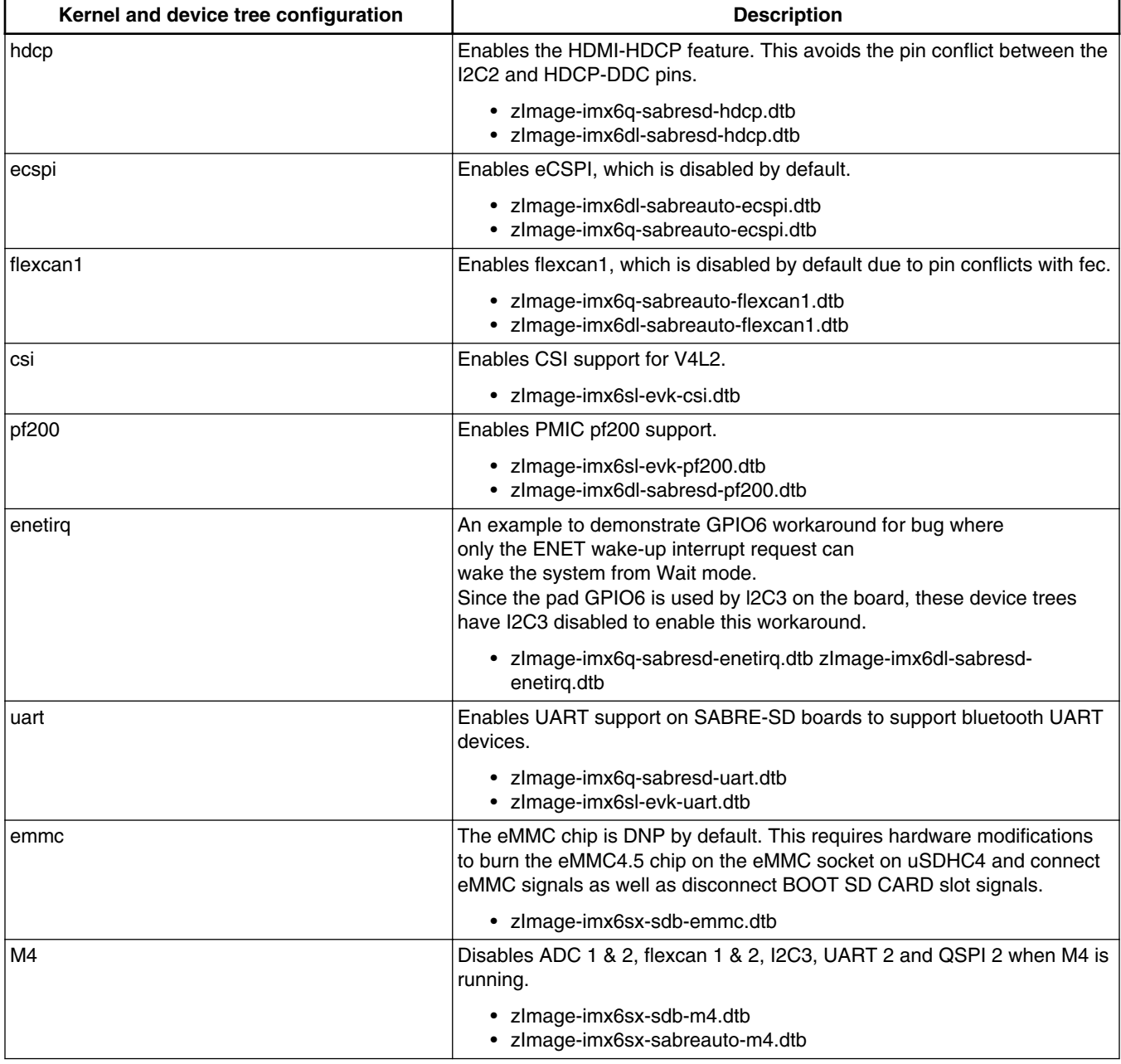

The release package contains the following pre-built images.

### **Table 4. Pre-built images**

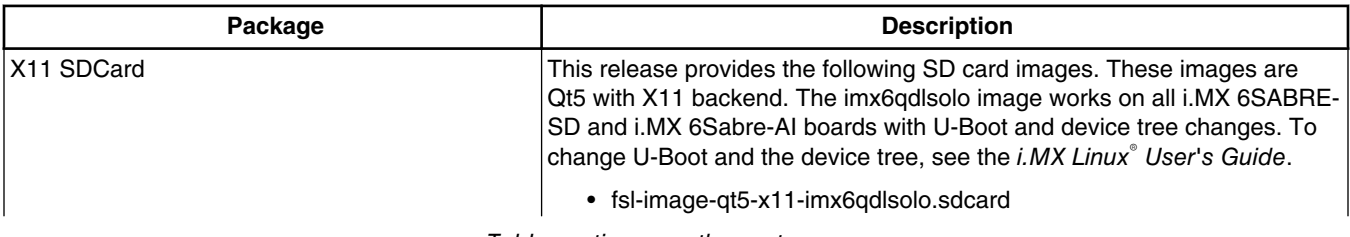

*Table continues on the next page...*

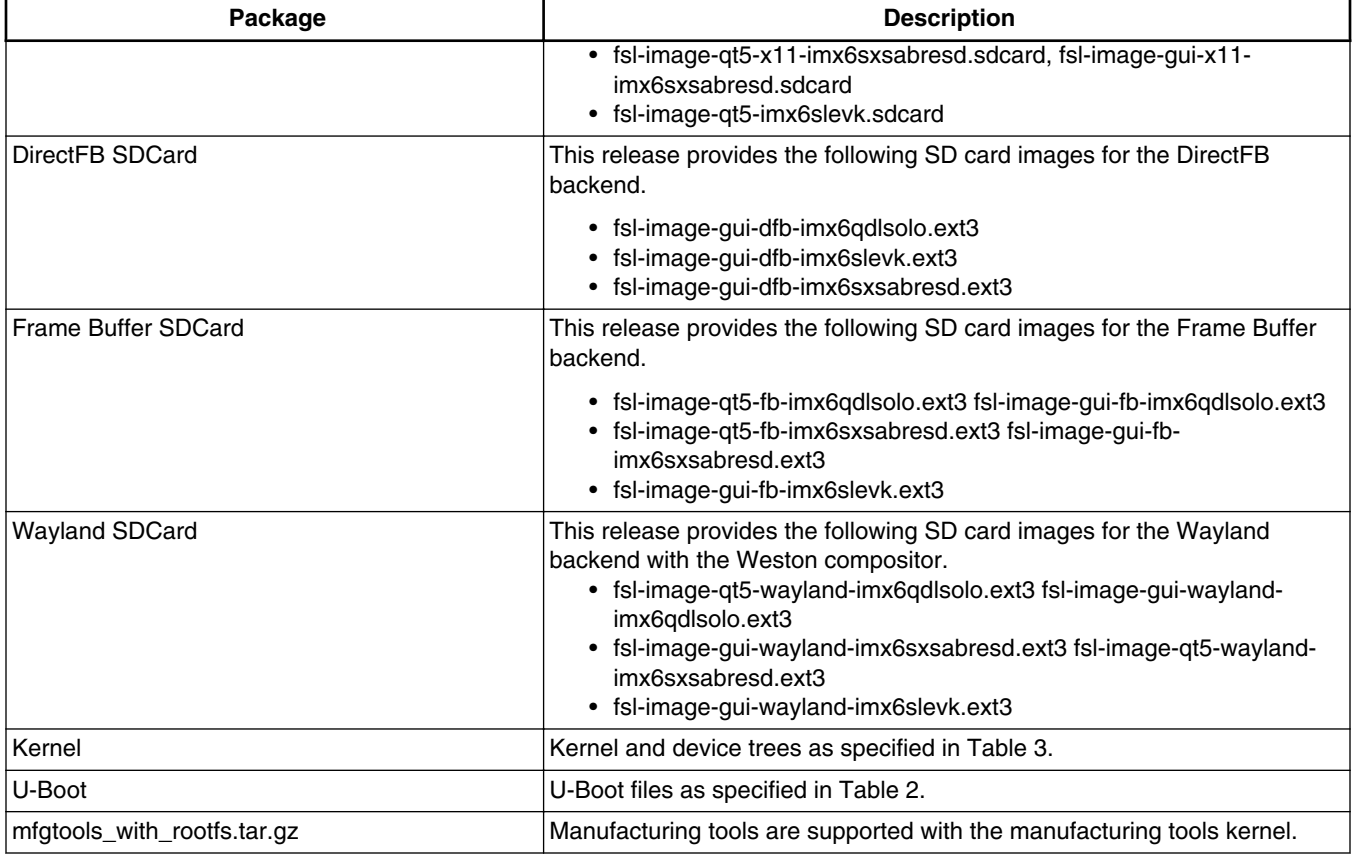

### **Table 4. Pre-built images (continued)**

### **Table 5. L3.14.28\_1.0.0\_IMX6QDLS\_BUNDLE.tar.gz content**

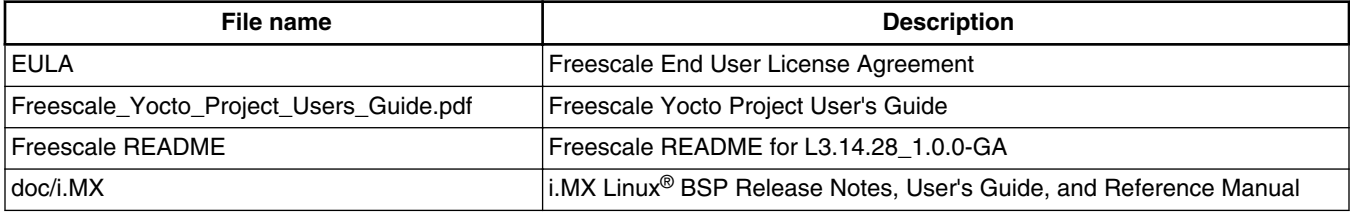

### **Table 6. Multimedia standard packages**

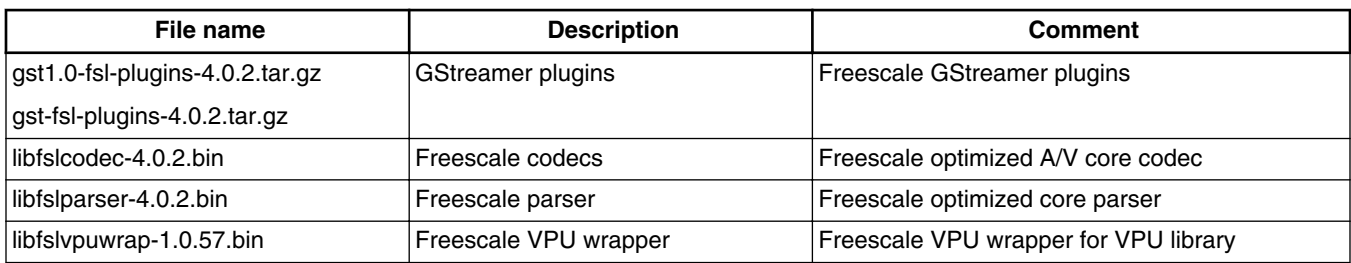

#### **Release Contents**

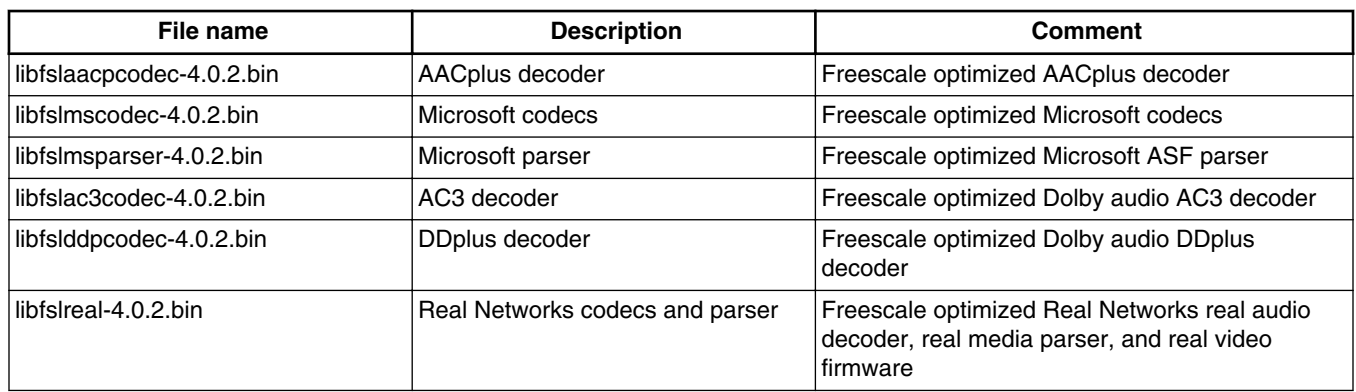

#### **Table 7. Multimedia controlled access packages**

## **1.2 License**

All source code files of the Board Support Package (BSP) are either GNU General Public License (GPL), GNU Lesser General Public License (LGPL), or another open source license.

The following components are released as binary files on the Yocto Project Mirror and have Freescale Proprietary Licenses. During the Yocto Project setup, the Freescale license must be accepted to set up an i.MX build. This acceptance is recorded in the build configuration files so that the following proprietary binaries can be extracted during the build process.The Freescale proprietary packages contain a Software Content Register (SCR) file that lists information about the package

- imx-gpu-viv
- fsl-gpu-sdk
- imx-vpu
- fslqtapplications
- firmware-imx
- libfslcodec
- libfslparser
- libfslvpuwrap

## **1.3 Multimedia licensing**

Freescale multimedia packages can be found in two locations:

- Standard packages are provided on the Freescale mirror. They are accessed automatically by the Yocto Project scripts as needed.
- Limited Access packages are provided on [freescale.com](http://www.freescale.com) with controlled access. Contact your marketing representative for access. They are listed in the following table. These include codecs to support WMA, WMV, RMVB, AAC+, AC3, DD+ decoding, and WMA encoding. Each package has its own README file with instructions on how to build, install, and run.

#### **Table 8. Limited access packages for Yocto project releases**

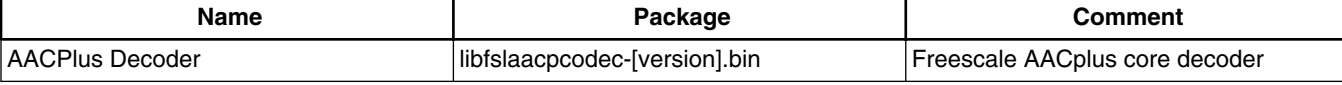

*Table continues on the next page...*

<span id="page-6-0"></span>

| <b>Name</b>                     | Package                      | <b>Comment</b>                 |  |
|---------------------------------|------------------------------|--------------------------------|--|
| Microsoft Codec                 | libfslmscodec-[version].bin  | Freescale optimized MS codec   |  |
| Microsoft Parser                | libfslmsparser-[version].bin | Freescale optimized ASF parser |  |
| AC3 Decoder                     | libfslac3codec-[version].bin | Freescale AC3 core decoder     |  |
| <b>DDplus Decoder</b>           | libfslddpcodec-[version].bin | Freescale DD-plus decoder      |  |
| <b>RMVB Decoders and Parser</b> | libfslreal-[version].bin     | Freescale Real Networks        |  |

**Table 8. Limited access packages for Yocto project releases (continued)**

## **1.4 References**

This release includes the following references and additional information.

- *i.MX Linux® Release Notes* (IMX6LXRN) Provides the release information.
- *i.MX Linux® User's Guide* (IMXLUG) Contains the information on installing U-Boot and Linux OS and using i.MX specific features.
- *Freescale Yocto Project User's Guide* (IMXLXYOCTOUG) Contains the instructions for setting up and building Linux in the Yocto Project.
- *i.MX 6 Linux® Reference Manual* (IMX6LXRM) Contains the information on Linux drivers for i.MX.
- *i.MX 6 Graphics User's Guide* Describes the graphics used.
- *i.MX 6 Linux® High Assurance Boot (HAB) User's Guide* (IMX6HABUG) Contains the information on using High Assurance Boot.
- *i.MX 6 BSP Porting Guide* (IMX6XBSPPG) Contains the instructions on porting the BSP to a new board.
- *i.MX 6 VPU Application Programming Interface Linux® Reference Manual* (IMX6VPUAPI) Provides the reference information on the VPU API.

The quick start guides contain basic information on the board and setting it up. They are on the Freescale website.

- [SABRE Platform Quick Start Guide \(IMX6QSDPQSG\)](http://www.freescale.com/files/32bit/doc/quick_start_guide/SABRESDP_IMX6_QSG.pdf?fpsp=1)
- [SABRE Board Quick Start Guide \(IMX6QSDBQSG\)](http://www.freescale.com/files/32bit/doc/quick_start_guide/SABRESDB_IMX6_QSG.pdf?fpsp=1)
- [SABRE Automotive Infotainment Quick Start Guide \(IMX6SABREINFOQSG\)](http://www.freescale.com/files/32bit/doc/user_guide/IMX6SABREINFOQSG.pdf?fpsp=1)
- [i.MX 6SoloLite Evaluation Kit Quick Start Guide \(IMX6SLEVKQSG\)](http://www.freescale.com/files/32bit/doc/quick_start_guide/IMX6SL_EVK_QSG.pdf?fpsp=1)

Documentation is available online at [freescale.com](http://www.freescale.com).

- i.MX 6 information is at [freescale.com/iMX6series](http://www.freescale.com/iMX6series)
- i.MX 6 SABRE information is at [freescale.com/imxSABRE](http://www.freescale.com/imxSABRE)
- i.MX 6SoloLite EVK information is at [freescale.com/6SLEVK](http://www.freescale.com/6SLEVK)

## **2 What's New?**

This section describes the changes in this release, including new features and defect fixes.

## **2.1 New features**

See the git log for the complete list of new features and enhancements since the last release.

A summary of the main new features is as follows.

#### **What's New?**

New features added for all supported boards:

- Yocto Project upgraded to version 1.7 Dizzy.
- Supports the GCC 4.9.1 toolchain with the hardware floating point build.
- The Linux kernel upgraded to v3.14.28.
- New graphics features:
	- GPU driver upgraded to Vivante v5.0.11p4.4.
		- Apitrace tools added to trace OpenGL, OpenGL ES, Direct3D, and DirectDrawAPIs for all backends.
- New multimedia features:
	- GStreamer 1.4 supported.

## **2.2 Power management supported features**

The following common power management features are supported:

- CPU/GPU frequency throttle
- GPU dynamic power management
- CPU idle framework support with two working levels: pure WFI and WFI with wait mode enabled
- Low power mode support: standby and dormant (mem) mode
- Thermal temperature support

Power management features on 6SoloLite are supoorted:

• LDO bypass

Power management features on 6SABRE-SD and 6SABRE-AI are supoorted:

- CPUFreq driver support: CPU frequency adjusted based on the CPU loading and Interactive governor
- VPU/GPU dynamic power management
- LDO bypass
- Bus requency support
- SD3.0 dynamic clock management
- USB remote wake-up and USB charger

## **2.3 Graphics**

This section describes new features and bug fixes for the graphics provided in this release.

**Table 9. New features**

| <b>Feature</b>            | <b>Description</b>                                                                                                    |
|---------------------------|----------------------------------------------------------------------------------------------------|
| Khronos OpenGL ES 3.0 API | The 5.x driver fully supports the latest Khronos OpenGL ES 3.0 API (current 3.0.2 spec<br>dated 8 April 2013) and compliant to Khronos OpenGL ES 3.0 conformance test. From<br>the Khronos announcement, new functionality in the OpenGL ES 3.0 API includes:                                                                                                    |
|                           | • Rendering pipeline enhancements to enable acceleration of advanced visual<br>effects, including occlusion queries, transform feedback, instanced rendering,<br>and support for four or more rendering targets.<br>• High quality ETC2/EAC texture compression, which eliminates the need for a<br>different set of textures for each platform.<br>• Shading language enhancements, which include full support for integer and 32-<br>bit floating point operations. |

**Table 9. New features (continued)**

| <b>Feature</b>                                     | <b>Description</b>                                                                                                    |
|----------------------------------------------------|----------------------------------------------------------------------------------------------------|
|                                                    | • Enhanced texturing functionality, including guaranteed support for floating point,<br>3D, depth, vertex, NPOT, R/RG, immutable, and 2D array textures, as well as for<br>swizzles, LOD and mip level clamps, seamless cube maps, and sampler objects.<br>• Extensive set of required, explicitly sized texture and render-buffer formats,<br>which reduces implementation variability and makes it much easier to write<br>portable applications.                                                                                                    |
| Compatible with 4.x Driver for<br>OpenGLES 2.0 API | • The 5.x driver is compatible with the the 4.x driver. Applications developed using<br>4.x drivers can run on the 5.x driver without any changes.<br>• Application performance on the 5.x driver is better than or equal to that with the<br>4.x driver.                                                                                                    |
| <b>Bug Fixes</b>                                   | • QT 3D app cannot run in i.MX 6SoloX board<br>• Fixed es30 conformance fails related with glReadPixels<br>• Fix libCLC failure<br>• Disable apitrace for static build<br>• UI reboot when do Projection Tests in CTS-Verifier.<br>• Chrome crash when run webgl case "multisample-corruption" on sabreauto_6q.<br>• Change driver build script to enable or disable OpenCL build for Yocto<br>• Fix screen garbage when play some video with rotation<br>• Correct framebuffer bufferSize calculation<br>• OCL queue worker thread polling<br>• Add cl buffer dependency<br>• Disable RTZ when propagate constants<br>• Do not leave garbage in outside pointer<br>• ES3 "empty" vertex doesn't work<br>• Remove dependency of XServer in libGL2<br>• Enable test build to support parallel threaded building<br>• Make sure pixmap rendering is complete before CPU operation<br>• Do not dereference a NULL display<br>• Correct EGL error handling<br>• Disable frame skipping in wayland backend<br>• Power mutex track is buggy in gckKERNEL_Dispatch<br>• Missing GL_RGB support from glReadPixels<br>• GPU driver cannot pass build on Android 5.0 (Lollipop)<br>• Fix libGAL crash without valid command queue<br>• Support N VSYNC feature in Weston client.<br>• Correct two libg2d APIs name.<br>• Add two new APIs in libg2d to wrap two EGL APIs<br>• NOSApp regression crash<br>vCompiler: crashed on 64-bit Windows® OS<br>• Creating context on 5.x is slower than 4.x due to process name read<br>• Remove cyclic dependency between gl_wayland_protocol and libGAL libraries<br>• Wayland EGL is not throttling to VSYNC by default<br>glmark2 met Segmentation fault<br>Dump GPU AQAXIStatus register for AXI BUS ERROR<br>Detect VG state in power management<br>٠<br>• Android 5.0 popup window display is garbled<br>• Set NUM_FRAMEBUFFER_SURFACE_BUFFERS to 3 by default<br>• Refine g2d separated 2D code for Vivante build<br>eglWaitSyncKHR is used in the Android platform native fence but not<br>implemented |

<span id="page-9-0"></span>**BSP Supported Features**

## **2.4 Defect Fixes**

See the log of each git repo by using the command git log, for the list of the defects fixed in this release.

## **3 BSP Supported Features**

The following table describes the features that are supported in this BSP release. In this table, if no board is explicitly stated, the feature is shared across all boards listed in Supported Hardware in the Release contents section, otherwise only the boards listed.

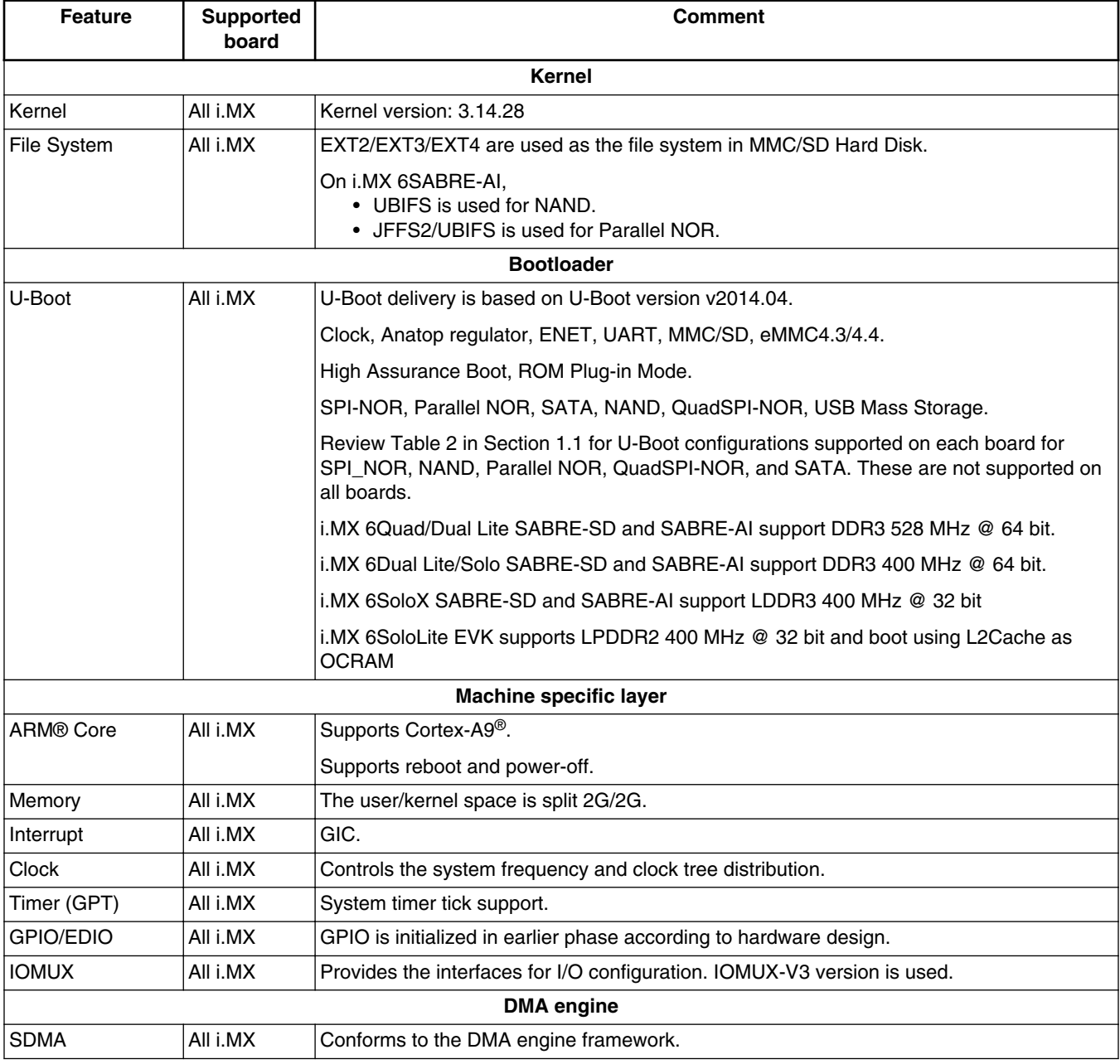

### **Table 10. Supported features**

*Table continues on the next page...*

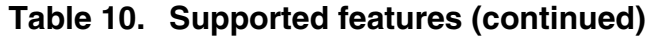

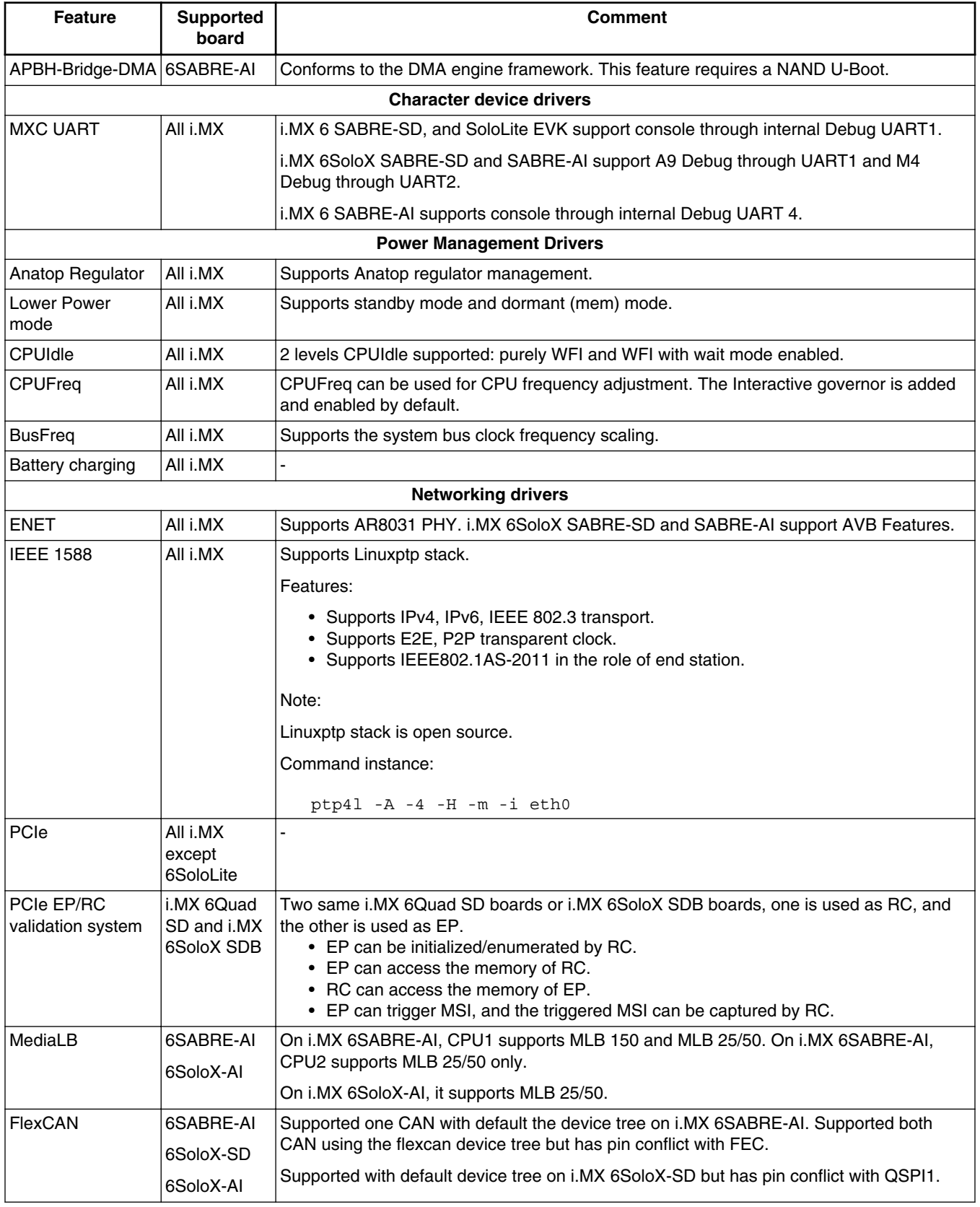

*Table continues on the next page...*

**Feature Supported**

**board**

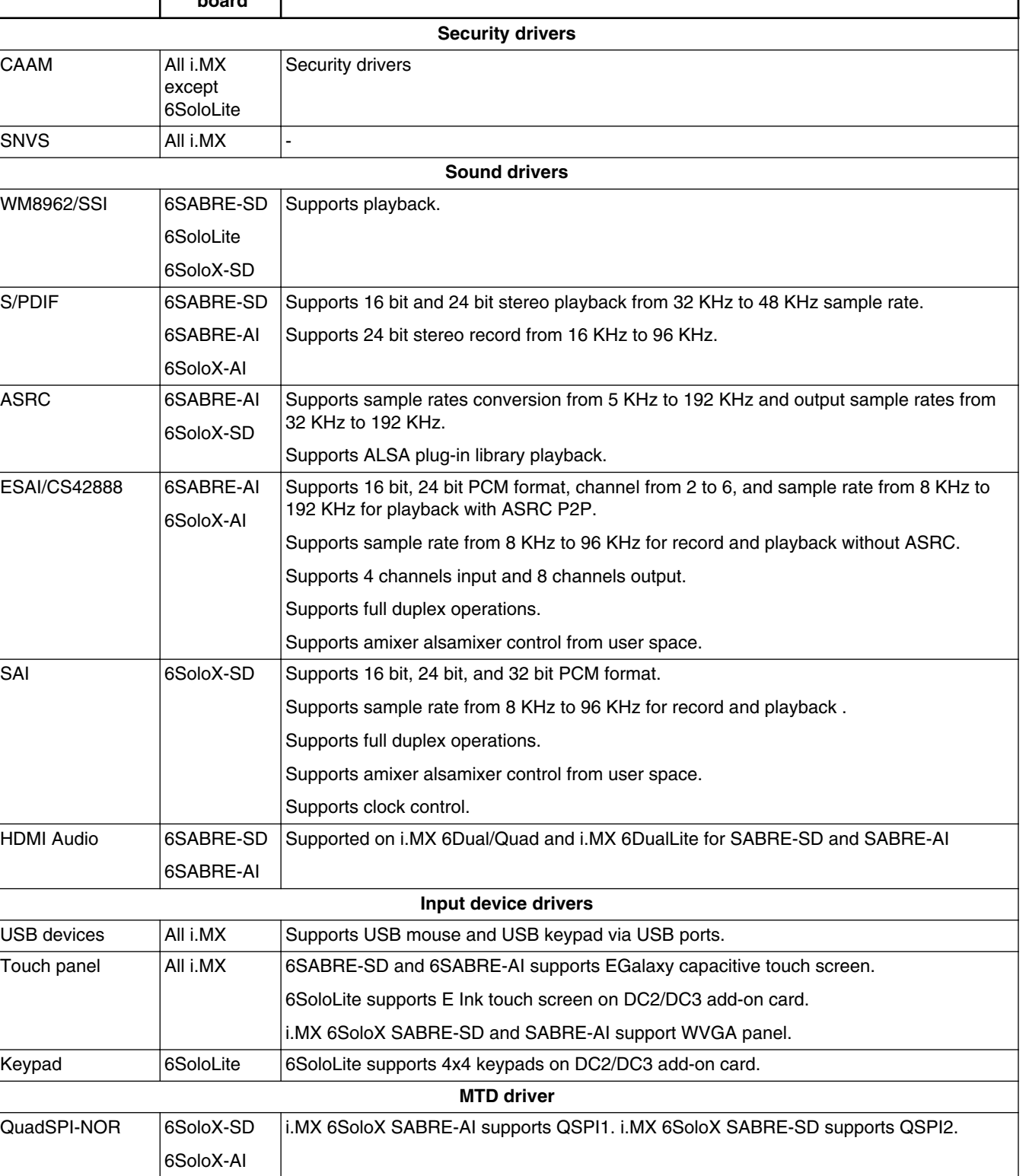

## **Table 10. Supported features (continued)**

**Comment**

*Table continues on the next page...*

On i.MX 6SABRE-SD DualQuad/DualLite there is a pin conflict for supporting SPI-NOR

Supports M25P32

#### **i.MX Linux® Release Notes, Rev. L3.14.28\_1.0.0-ga, 04/2015**

SPI-NOR 6SABRE-AI

6SoloLite

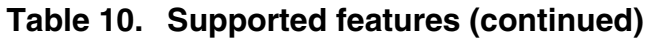

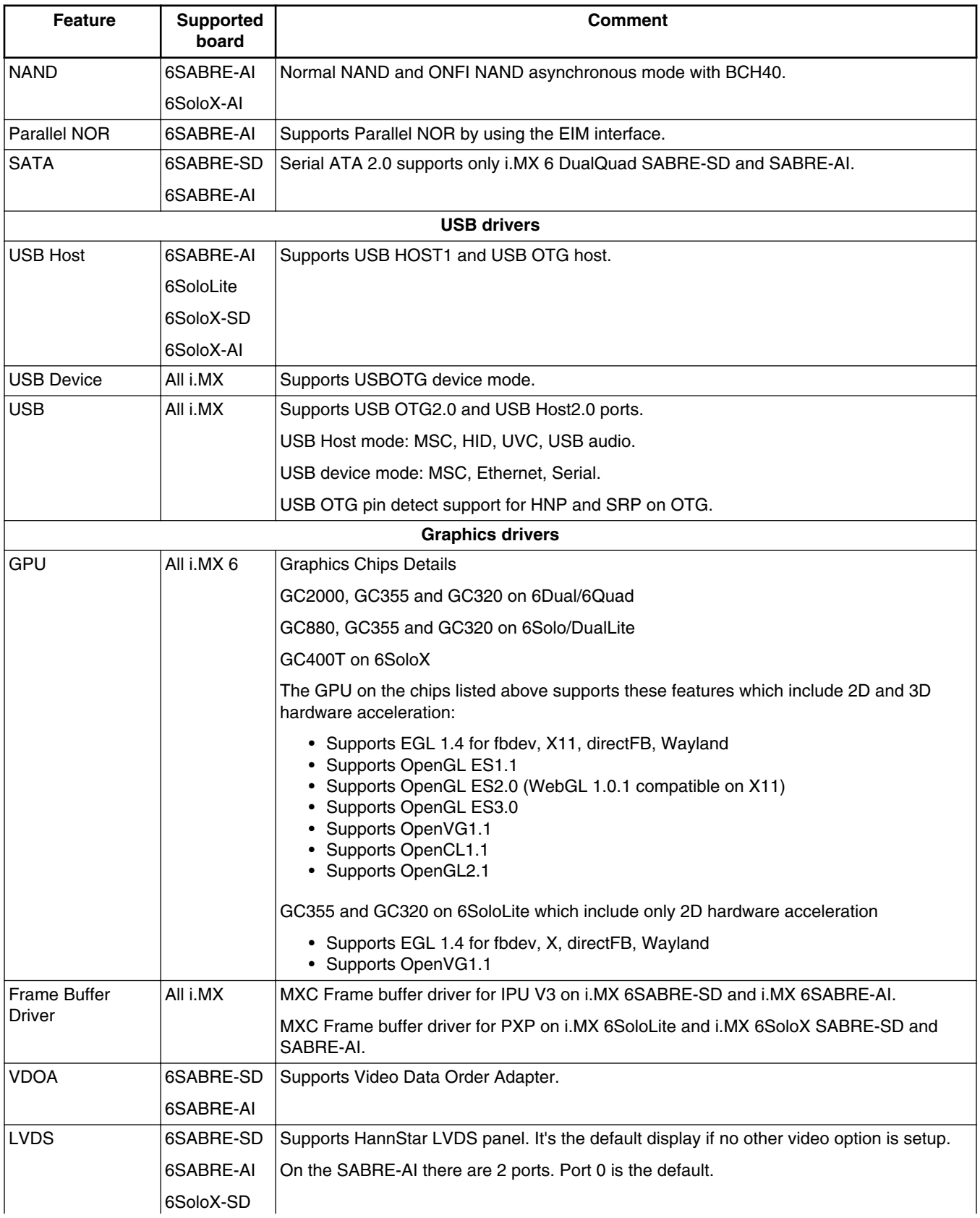

**BSP Supported Features**

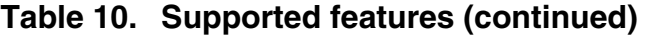

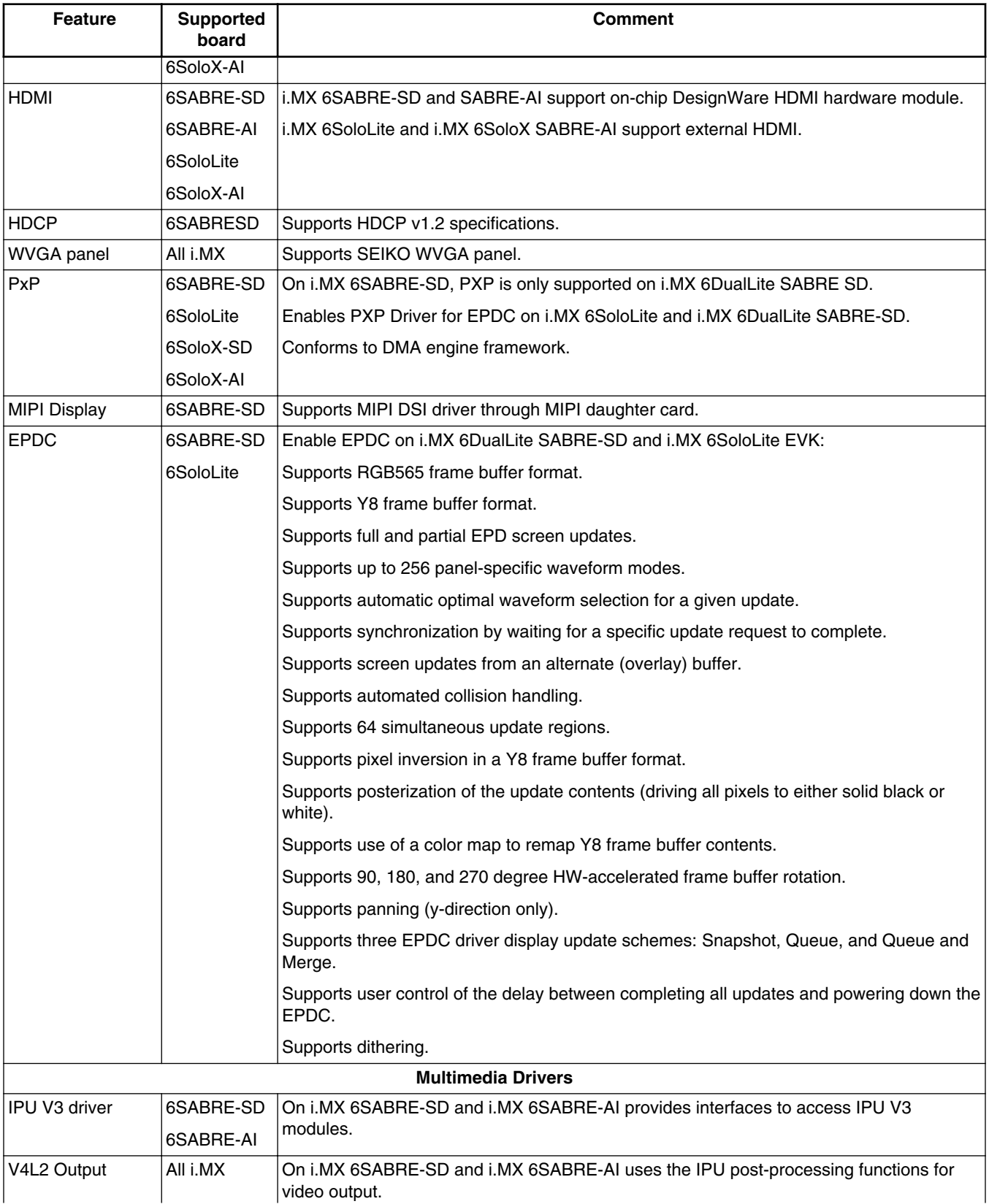

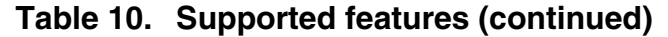

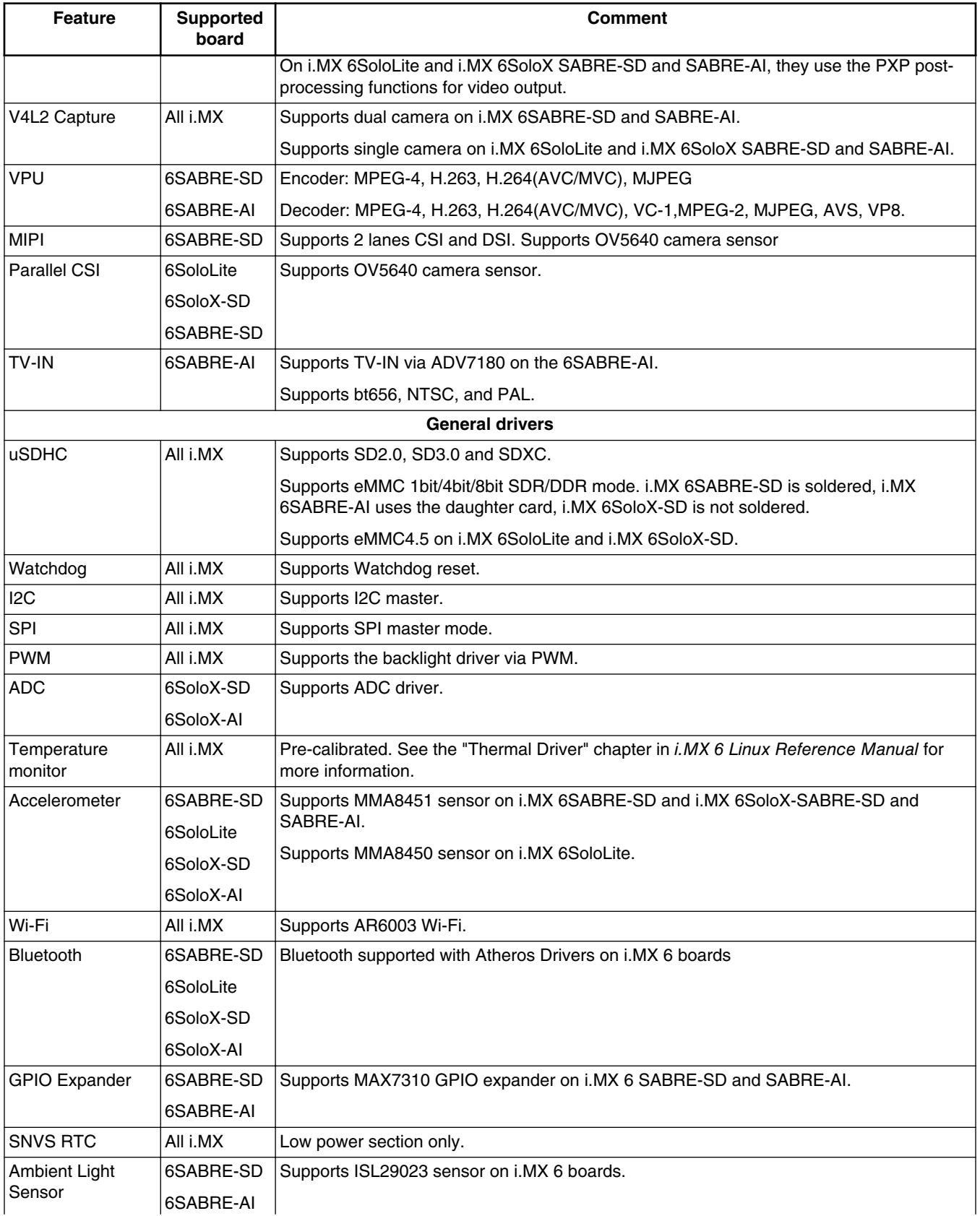

#### <span id="page-15-0"></span>**Kernel Boot Parameters**

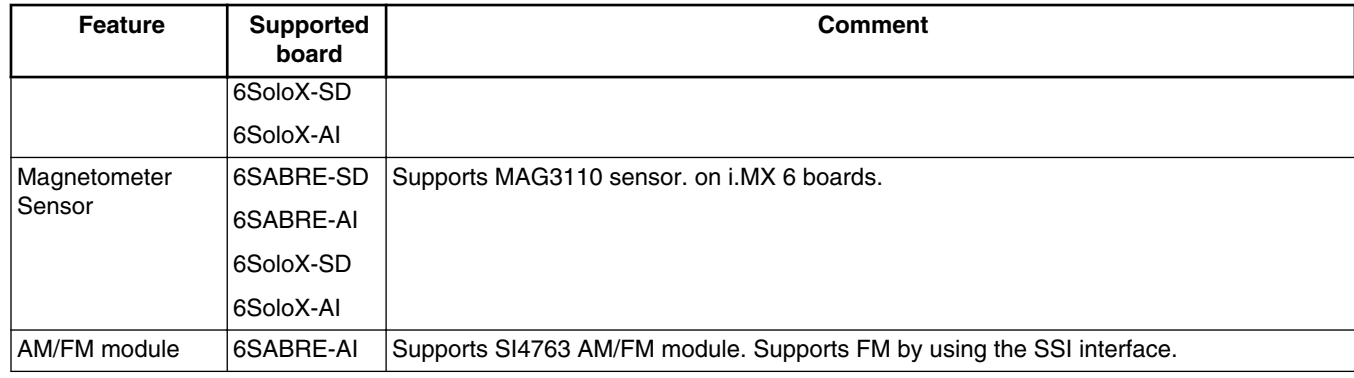

### **Table 10. Supported features (continued)**

## **4 Kernel Boot Parameters**

Depending on the booting/usage scenario, you may need different kernel boot parameters.

The following table describes different boot parameters.

In order to force the i.MX 6SABRE-AI board to disable SMP to remove overhead, add boot parameters "nosmp" by default. Disabling CONFIG\_SMP configuration can remove further overhead for single core.

| <b>Kernel</b><br>parameter | <b>Description</b>                                            | <b>Typical value</b>                                         | <b>Used when</b>                                                                       |
|----------------------------|---------------------------------------------------------------|--------------------------------------------------------------|----------------------------------------------------------------------------------------|
| console                    | Where to output the                                           | console=ttymxc0,115200                                       | All cases                                                                              |
|                            | kernel logging by<br>printk.                                  | For 6SABRE-AI, console=ttymxc3,115200                        |                                                                                        |
|                            |                                                               | For 6SoloX-AI, console=ttymxc0,115200                        |                                                                                        |
| ip                         | Tell kernel how or                                            | ip=none                                                      | "ip=dhcp" or                                                                           |
|                            | whether to get an IP<br>address.                              | ip=dhcp                                                      | "ip=static_ip_address" is mandatory in                                                 |
|                            |                                                               | ip=static_ip_address                                         | "boot from TFTP/NFS."                                                                  |
| nfsroot                    | Location of the NFS<br>server/directory.                      | nfsroot= <ip_address>:<rootfs path=""></rootfs></ip_address> | Used in "boot from tftp/NFS" together<br>with "root=/dev/nfs."                         |
| root                       | Location of the root<br>file system.                          | $root = /dev/nfs$<br>or                                      | Used in "boot from tftp/NFS" (that is,<br>root=/dev/nfs);                              |
|                            |                                                               | root=/dev/mmcblk0p2                                          | Used in "boot from SD" (that is,<br>root=/dev/mmcblk0p2).                              |
|                            |                                                               |                                                              | root is set by default by U-Boot to the<br>SD/MMC slot that U-Boot is booting<br>from. |
| rootfstype                 | Indicates the file<br>system type of the<br>root file system. | rootfstype=ext4                                              | Used in "boot from SD" together with<br>"root=/dev/mmcblk1p2."                         |
| rootwait                   | Waits (indefinitely) for<br>the root device to<br>show up.    | rootwait                                                     | Used when mounting SD root file<br>system.                                             |

**Table 11. Common kernel boot parameters**

#### **Kernel Boot Parameters**

| <b>Kernel</b><br>parameter | <b>Description</b>                                                                                                    | <b>Typical value</b>                                                                                                    | <b>Used when</b>                                                                                                    |  |  |
|----------------------------|----------------------------------------------------------------------------------------------------|----------------------------------------------------------------------------------------------------|----------------------------------------------------------------------------------------------------|--|--|
| mem                        | Tell the kernel how<br>much memory can be<br>used.                                                                                                    | None or<br>mem=864M                                                                                                    | Note: MemTotal- <mem> -<br/><gpu_memory> is reserved.</gpu_memory></mem>                                                                                                    |  |  |
| max17135                   | Configure the<br>maximum of 17135<br>EPD PMIC pass<br>number and VCOM<br>voltage.                                                                                                    | max17135:pass=[pass_num],vcom=[vcom<br>_uV]                                                                                                    | Used when enabling EPDC. pass_num<br>should equal 2 for all IMXEBOOKDC2<br>cards. vcom_uV, in microvolts, should<br>be equal to the value printed on the<br>cable connector that is attached the E<br>Ink panel being used.                                                                                                    |  |  |
| fec.macaddr                | Tells the Ethernet<br>MAC address.                                                                                                    | fec.macaddr=0x00,0x04,0x9f,<br>0x01,0x30,0x05                                                                                                    | Changes the FEC MAC address.                                                                                                    |  |  |
| maxcpus                    | [SMP] Maximum<br>number of processors<br>that SMP kernel<br>should use.                                                                                                    | $maxopus=1$                                                                                                    | maxcpus= $n : n >= 0$ limits the kernel to<br>using 'n' processors. n=0 is a special<br>case. It is equivalent to "nosmp".                                                                                                    |  |  |
| epdc                       | <b>Enables EPDC</b>                                                                                                    | epdc video=mxcepdcfb:E060SCM,bpp=16                                                                                                    | Adds to kernel options only if E Ink is<br>the primary display panel. If other<br>display panel is primary, this option<br>may result in a pixel clock conflict and<br>improper display function.                                                                                                    |  |  |
| video on<br>6SABRE-SD      | Tells the kernel/driver<br>which resolution/<br>depth and refresh<br>rate should be used<br>for display port 0 or 1.<br>See the parameter<br>information under<br>Documentation/fb/<br>modedb.txt<br>Tells the kernel/driver<br>which IPU display<br>interface format<br>should be used. | 1. video=mxcfb0:dev=hdmi,<br>1920x1080M@60, if=RGB24<br>video=mxcfb1:dev=ldb,if=RGB666<br>2. video=mxcfb0:dev=ldb,if=RGB666<br>video=mxcfb1:dev=hdmi,<br>1920x1080M@60,if=RGB24<br>3. video=mxcfb0:dev=hdmi,<br>1920x1080M@60,if=RGB24<br>4. video=mxcfb0:dev=ldb,if=RGB666<br>5. video=mxcfb0:dev=lcd,CLAA-<br>WVGA, if=RGB656<br>6. video=mxcfb0:dev=mipi_dsi,TRULY-<br>WVGA, if=RGB24 | • Used when primarily displaying<br>on HDMI with 1080P60 mode.<br>Secondarily displaying on LVDS<br>with XGA mode.<br>• Used when primarily displaying<br>on LVDS with XGA mode.<br>Secondarily displaying on HDMI<br>with 1080P60 mode.<br>• Used when primary displaying on<br>HDMI with 1080P60 mode.<br>• Used when primary displaying on<br>the HannStar LVDS1.<br>• Used when primary displaying on<br>the CLAA-WVGA dumb parallel<br>LCD panel.<br>• Used when primary displaying on<br>the TRULY-WVGA MIPI DSI<br>LCD panel.<br>NOTE: GBR24/RGB565/YUV444 etc<br>represents the display HW interface<br>format. Typical values for certain<br>different display devices are as follows:<br>TVOUT: YUV444<br>VGA: GBR24<br>HDMI&DVI: RGB24<br>CLAA WVGA LCD: RGB565<br>Typical values for dev= are shown as<br>follows: |  |  |

**Table 11. Common kernel boot parameters (continued)**

#### **Kernel Boot Parameters**

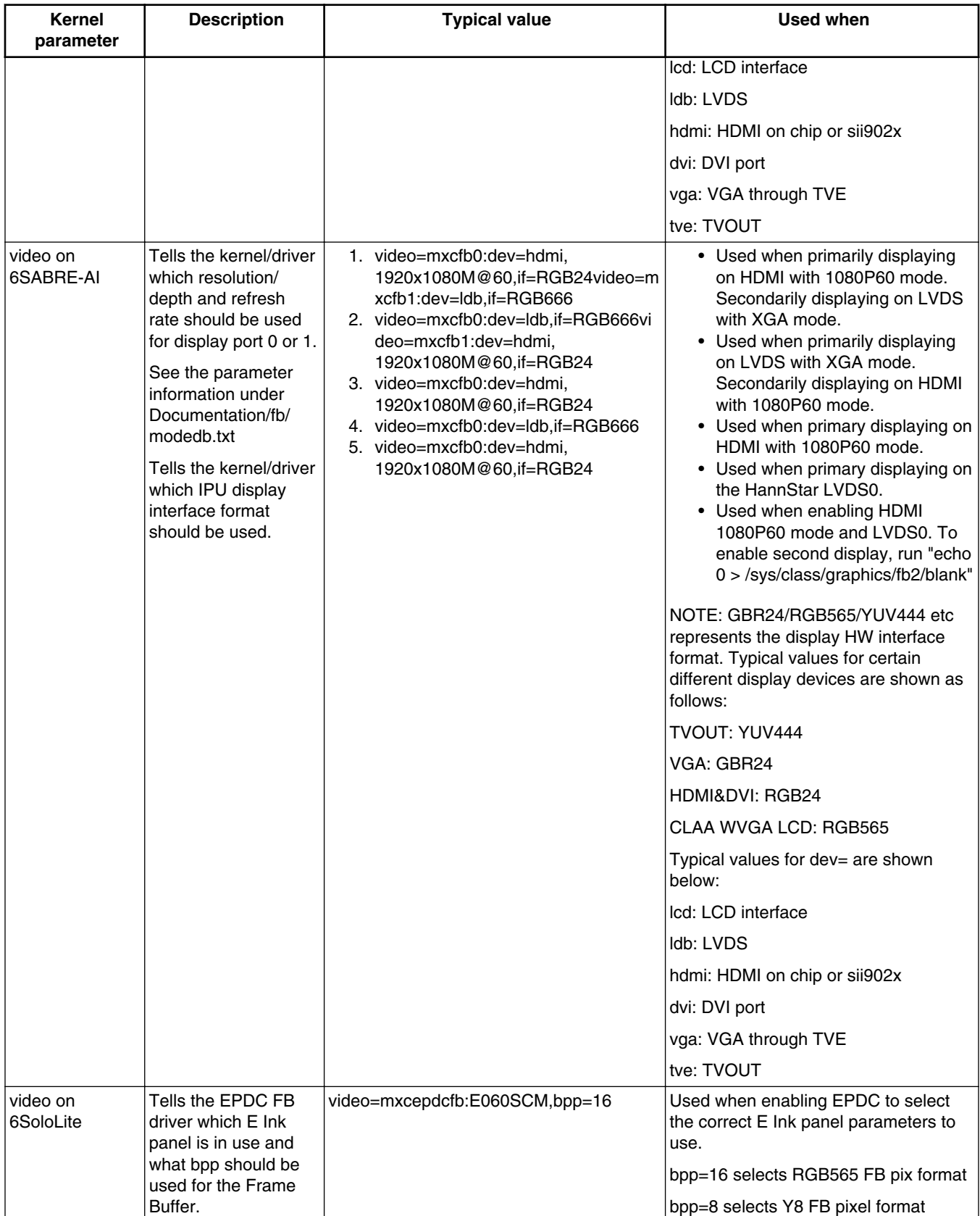

### **Table 11. Common kernel boot parameters (continued)**

<span id="page-18-0"></span>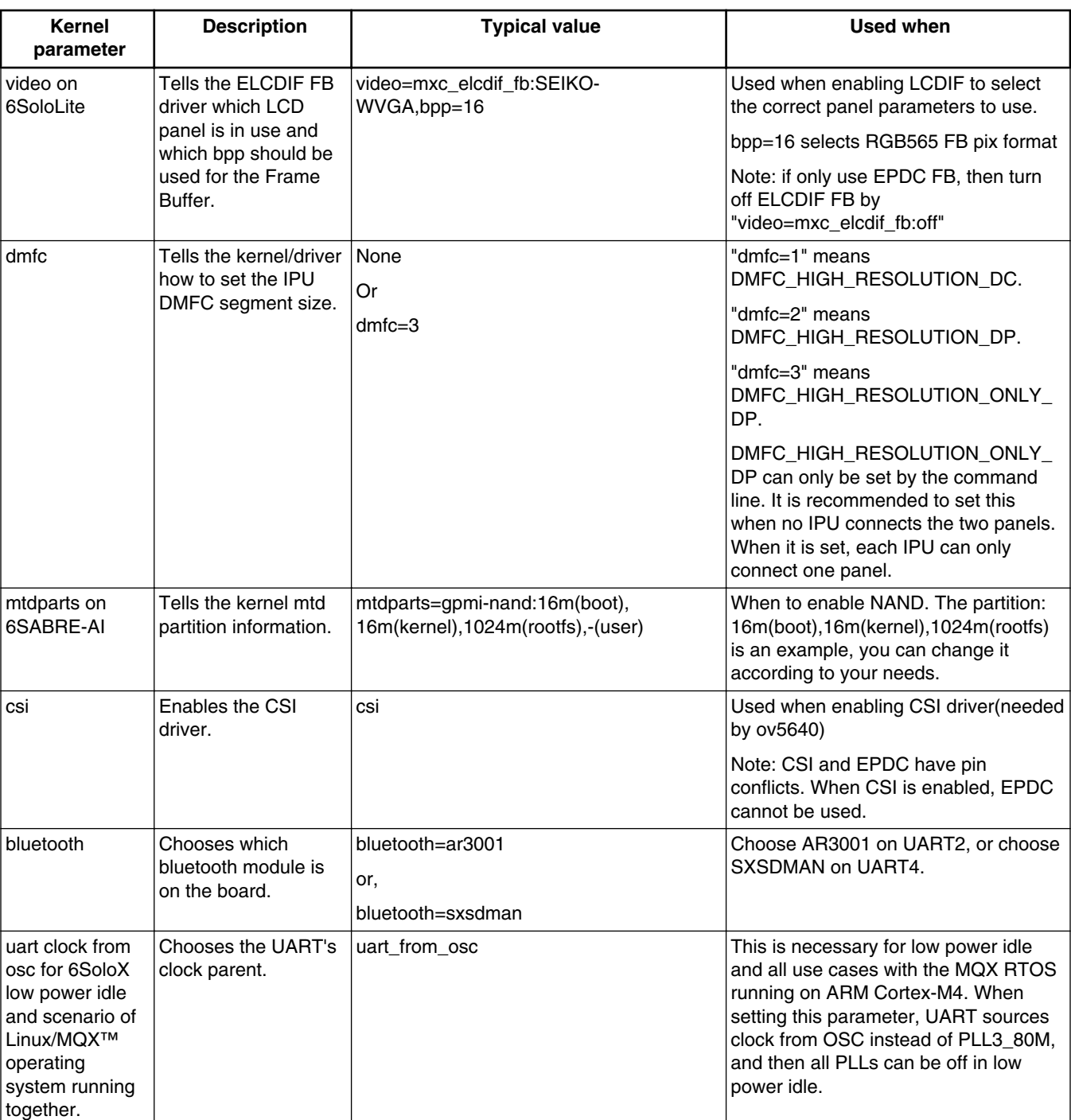

### **Table 11. Common kernel boot parameters (continued)**

## **5 Known Issues/Limitations**

Read through all hardware-related reference material and ensure that the necessary hardware modifications have been made before using the software.

#### **Known Issues/Limitations**

The following tables list some key known issues.

| <b>Module</b> | <b>Source</b> | <b>Description</b>                                                                                                    | Workaround                                                                                                    |
|---------------|---------------|----------------------------------------------------------------------------------------------------|----------------------------------------------------------------------------------------------------|
| Thermal       | Hardware      | The Temperature Monitor should only<br>be enabled for chips that have<br>undergone proper thermal sensor<br>calibration. MC marked devices have<br>undergone temperature calibration. | Ensure proper temperature calibration before<br>using the temperature monitor. See the<br>"Thermal Driver" Chapter in the i.MX Linux®<br>Reference Manual. |
| GPU           | Software      | The driver recovery mechanism may<br>not work properly sometimes.                                                                                                    | None.                                                                                                    |
| <b>GPU</b>    | Software      | The 2D blt performance may decrease None.<br>by 10-30% in some cases.                                                                                                    |                                                                                                    |
| GPU           | Software      | The pixelmap performance for Frame<br>Buffer backend drops.                                                                                                    | None.                                                                                                    |
| GPU           | Software      | The OpenVG library for GC355 core is None.<br>not vailable in X11 backend.                                                                                                    |                                                                                                    |
| <b>GPU</b>    | Software      | The ES11 conformance test fails.                                                                                                    | None.                                                                                                    |
| <b>GPU</b>    | Software      | Xorg 1.15.0 GLX Pixmap causes Xorg<br>server to enter an invalid state.                                                                                                    | Uses Xorg 1.14.4.                                                                                                    |
| <b>GPU</b>    | Software      | Run more than one DFB application<br>may cause "segmentation fault".                                                                                                    | None.                                                                                                    |
| GPU           | Software      | glcontexts may cause segmentation<br>fault.                                                                                                    | None.                                                                                                    |
| <b>GPU</b>    | Software      | glmark2 may cause segmentation<br>fault.                                                                                                    | None.                                                                                                    |
| <b>GPU</b>    | Software      | glxpixmap fails to be executed.                                                                                                    | None                                                                                                    |

**Table 12. Common known issues and workarounds**

### **Table 13. Known issues and workarounds for i.MX 6 SABRE-SD and i.MX 6 SABRE-AI**

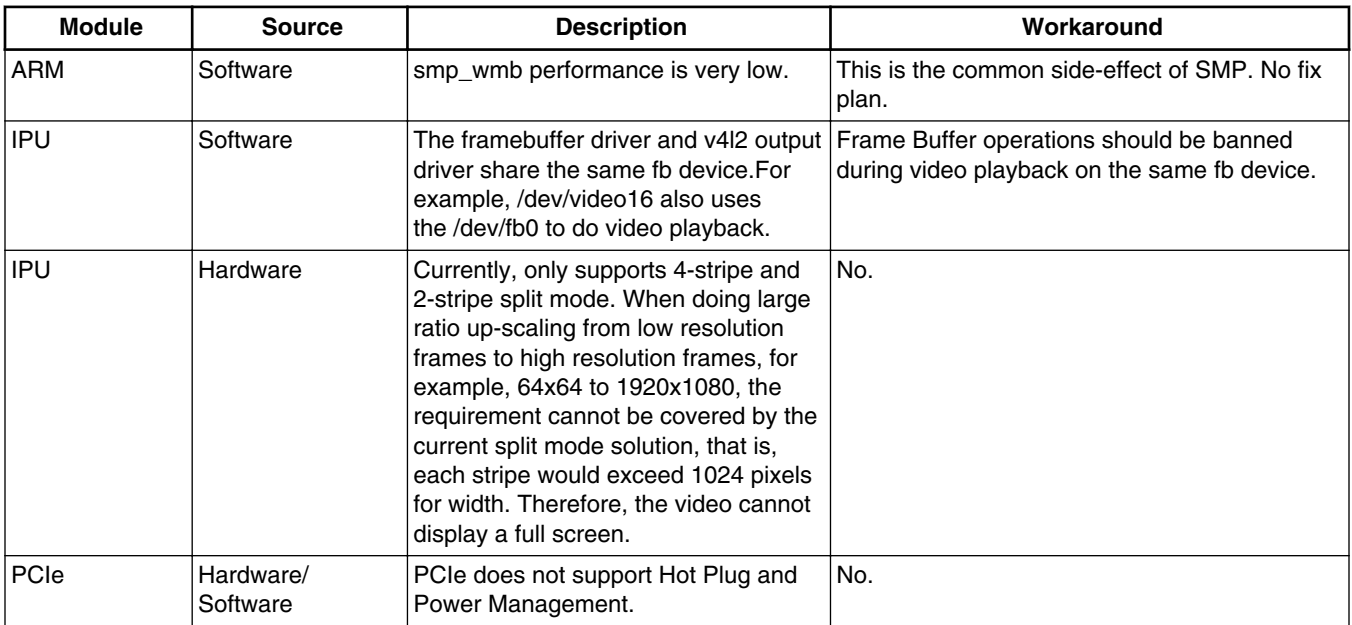

### **Table 13. Known issues and workarounds for i.MX 6 SABRE-SD and i.MX 6 SABRE-AI (continued)**

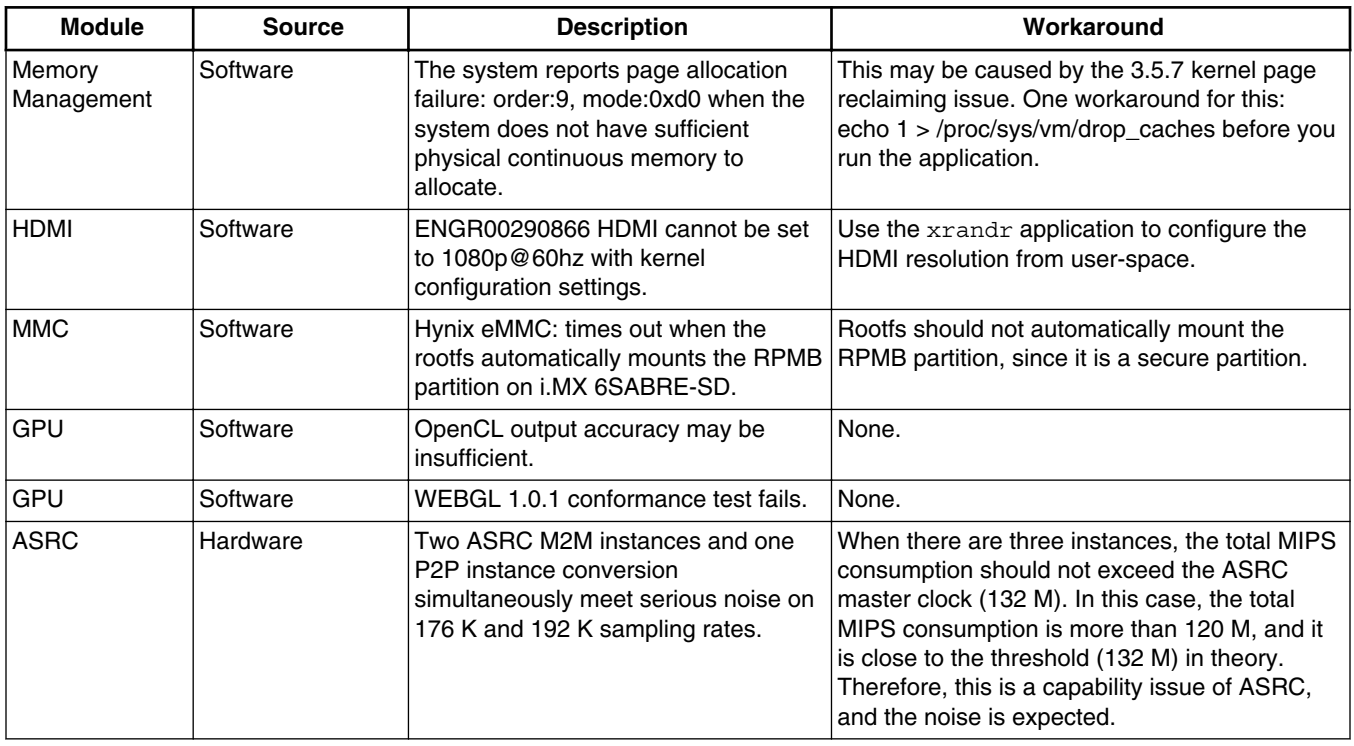

### **Table 14. Known issues and workarounds for i.MX 6 SABRE-SD**

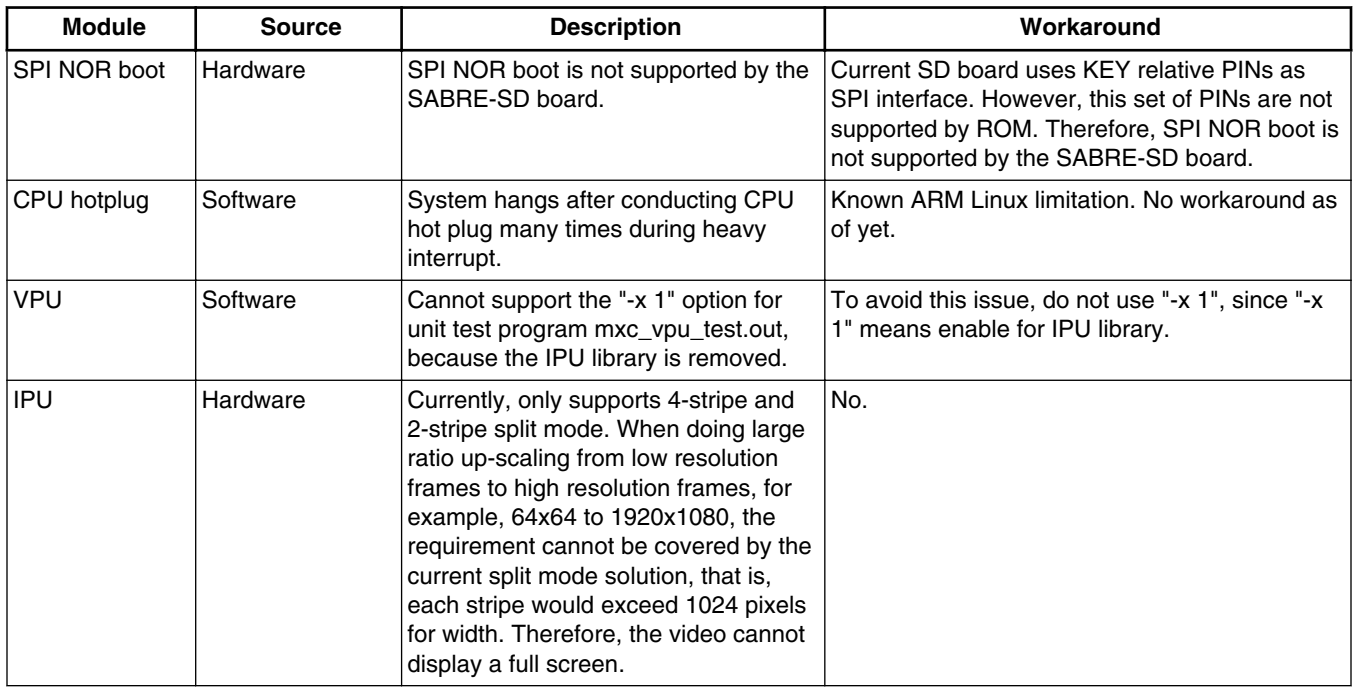

### **Table 15. Known issues and workarounds specifically for i.MX 6Dual/6Quad SABRE-SD**

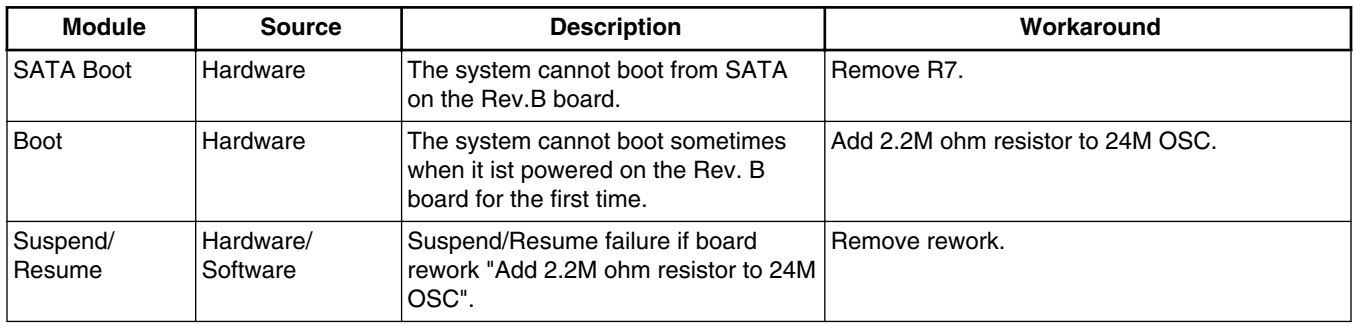

### **Table 16. Known issues and workarounds specifically for i.MX 6Solo/ 6DualLite SABRE-SD**

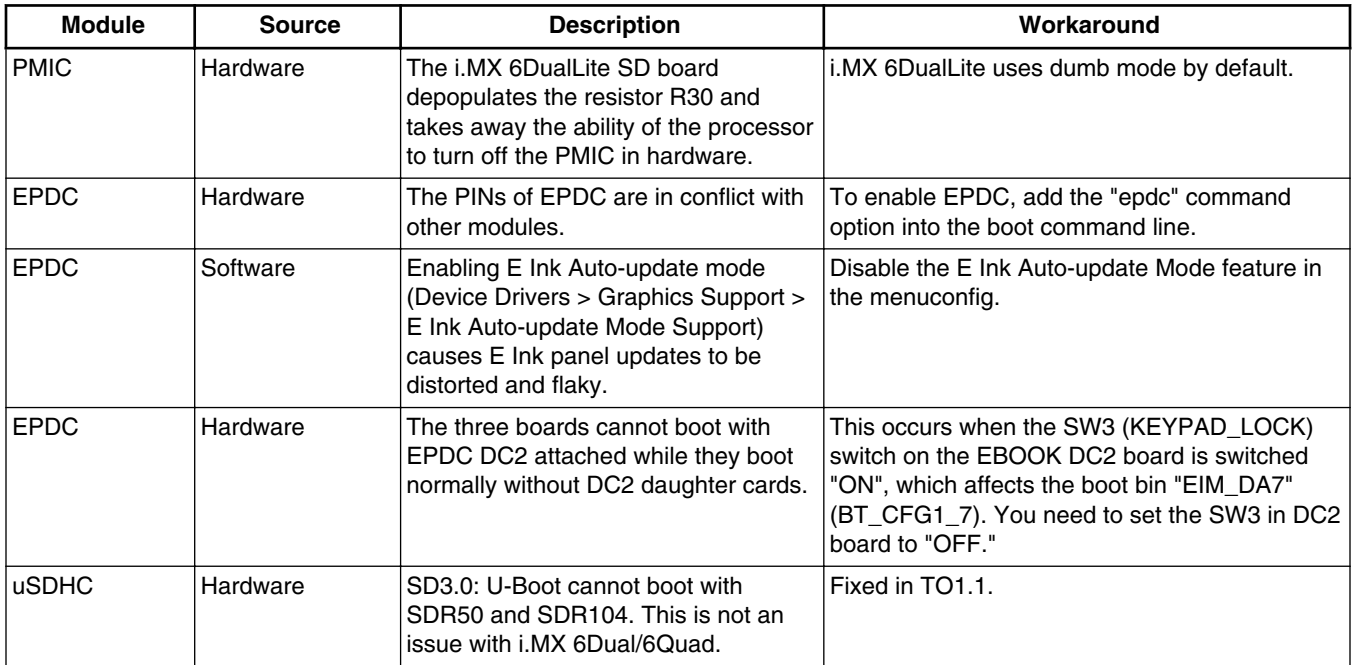

### **Table 17. Known issues and workarounds for i.MX 6Dual/6Quad SABRE-AI**

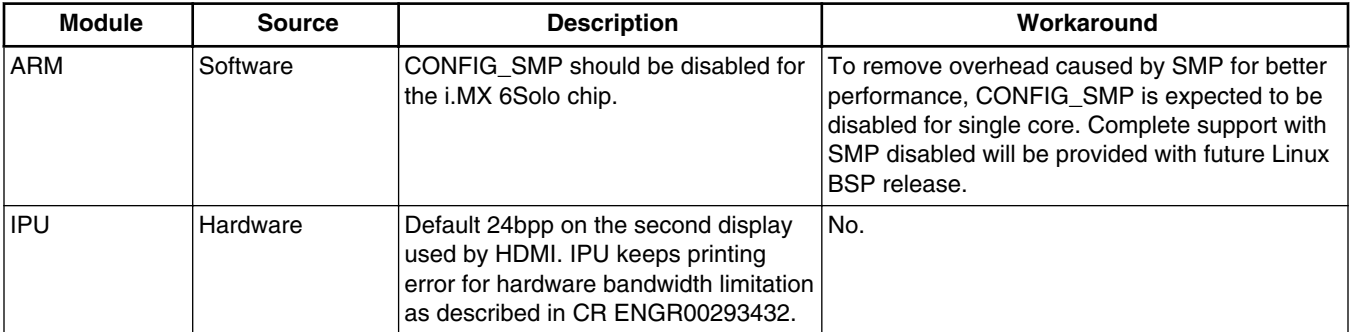

## **Table 17. Known issues and workarounds for i.MX 6Dual/6Quad SABRE-AI (continued)**

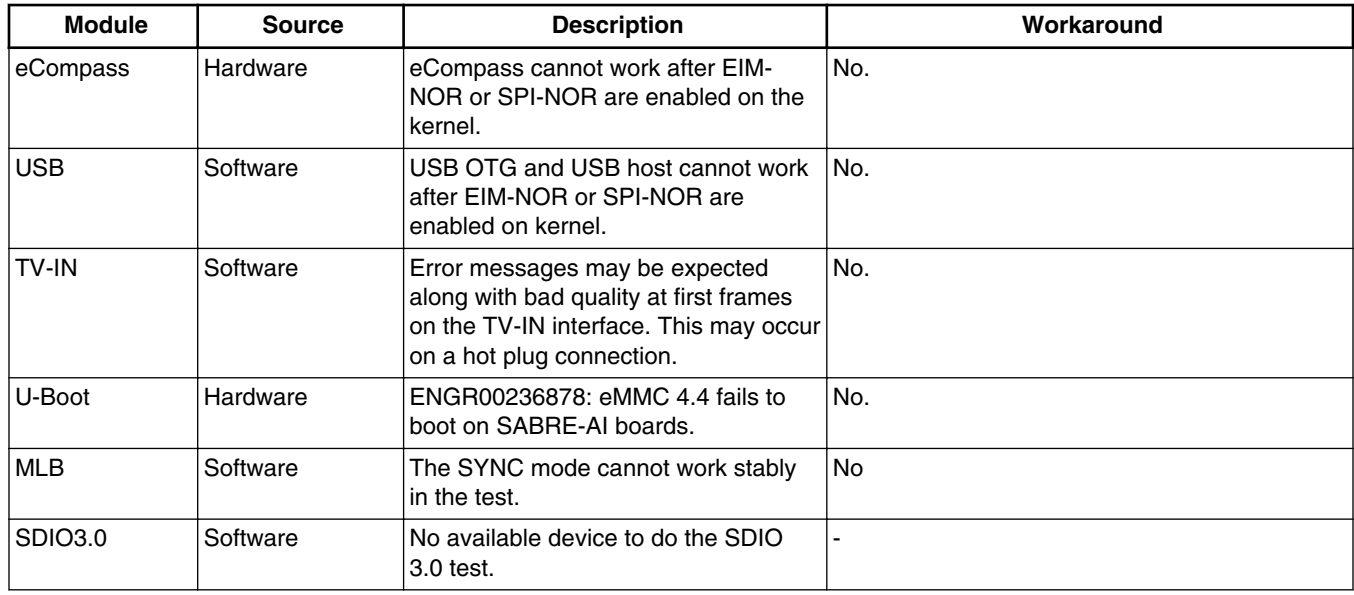

### **Table 18. Known issues and workarounds specifically for i.MX 6Solo/ 6DualLite SABRE-AI**

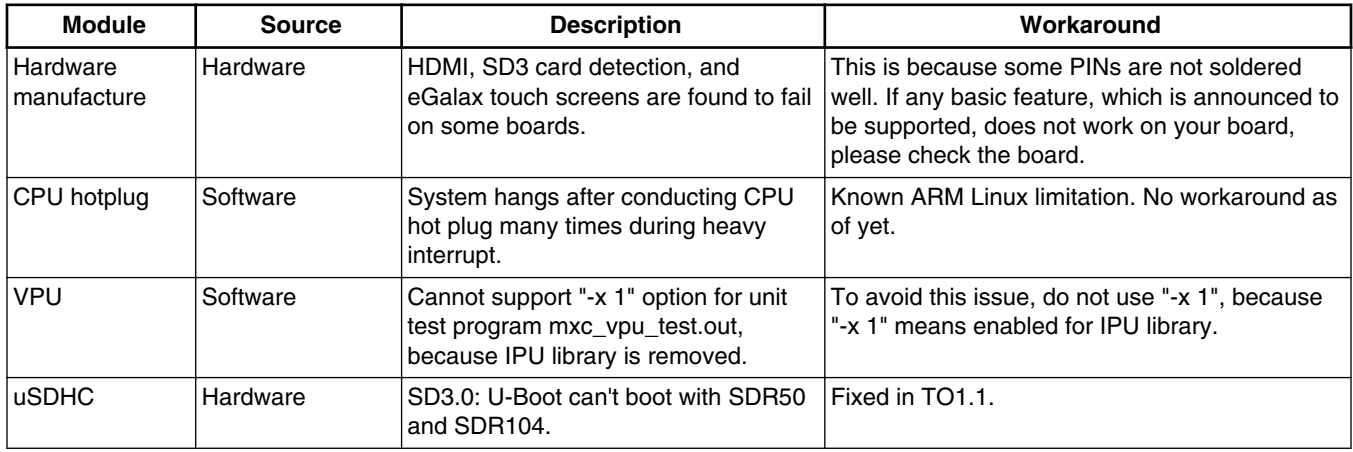

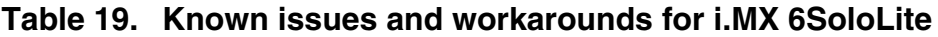

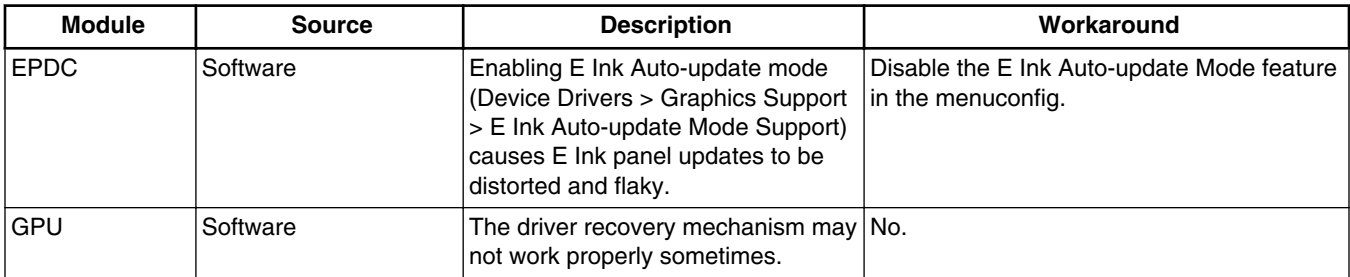

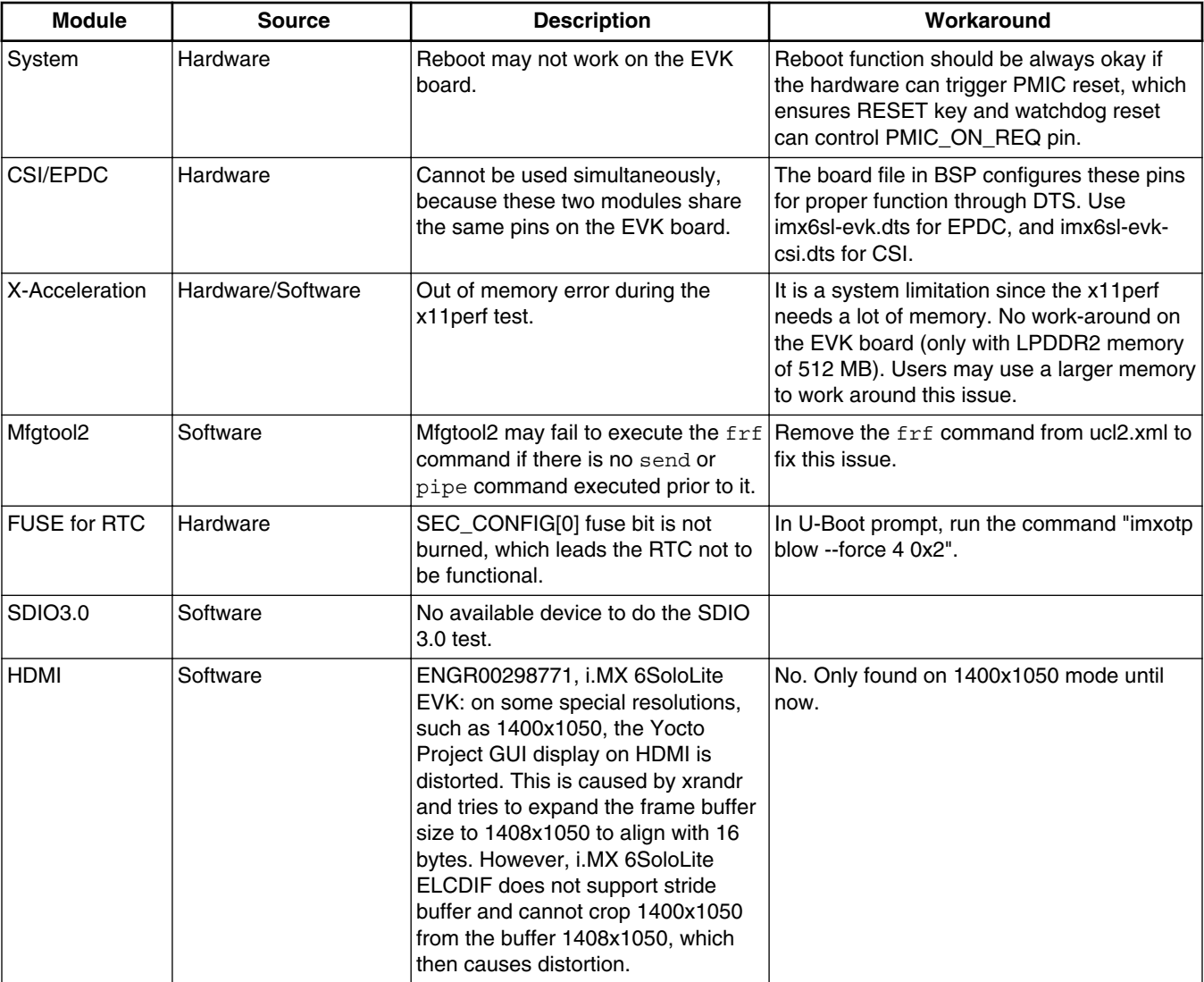

### **Table 19. Known issues and workarounds for i.MX 6SoloLite (continued)**

### **Table 20. Known issues and workarounds for i.MX 6SoloX**

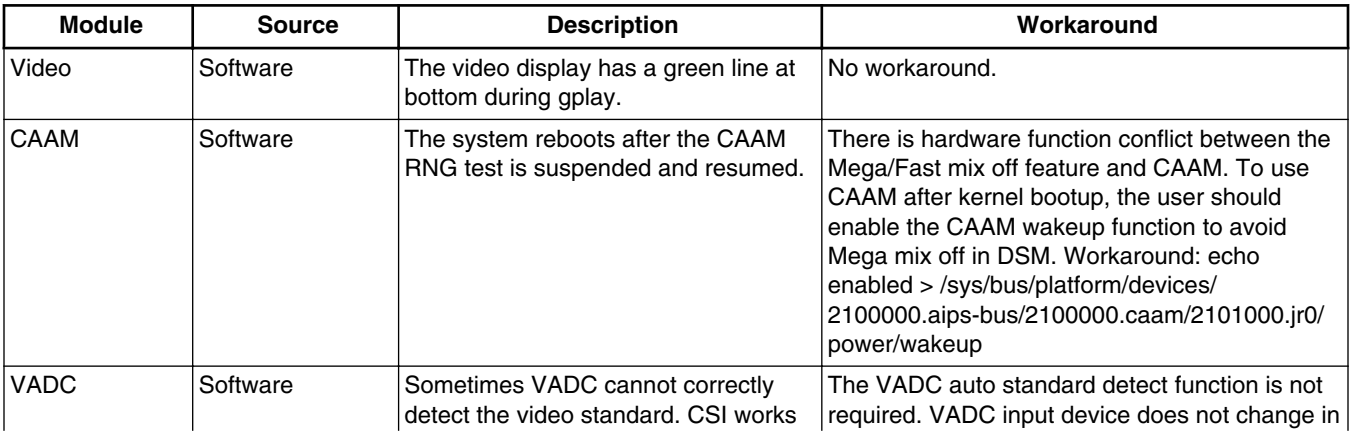

*Table continues on the next page...*

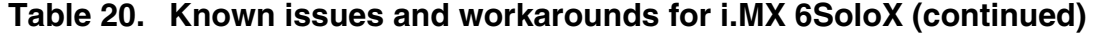

<span id="page-24-0"></span>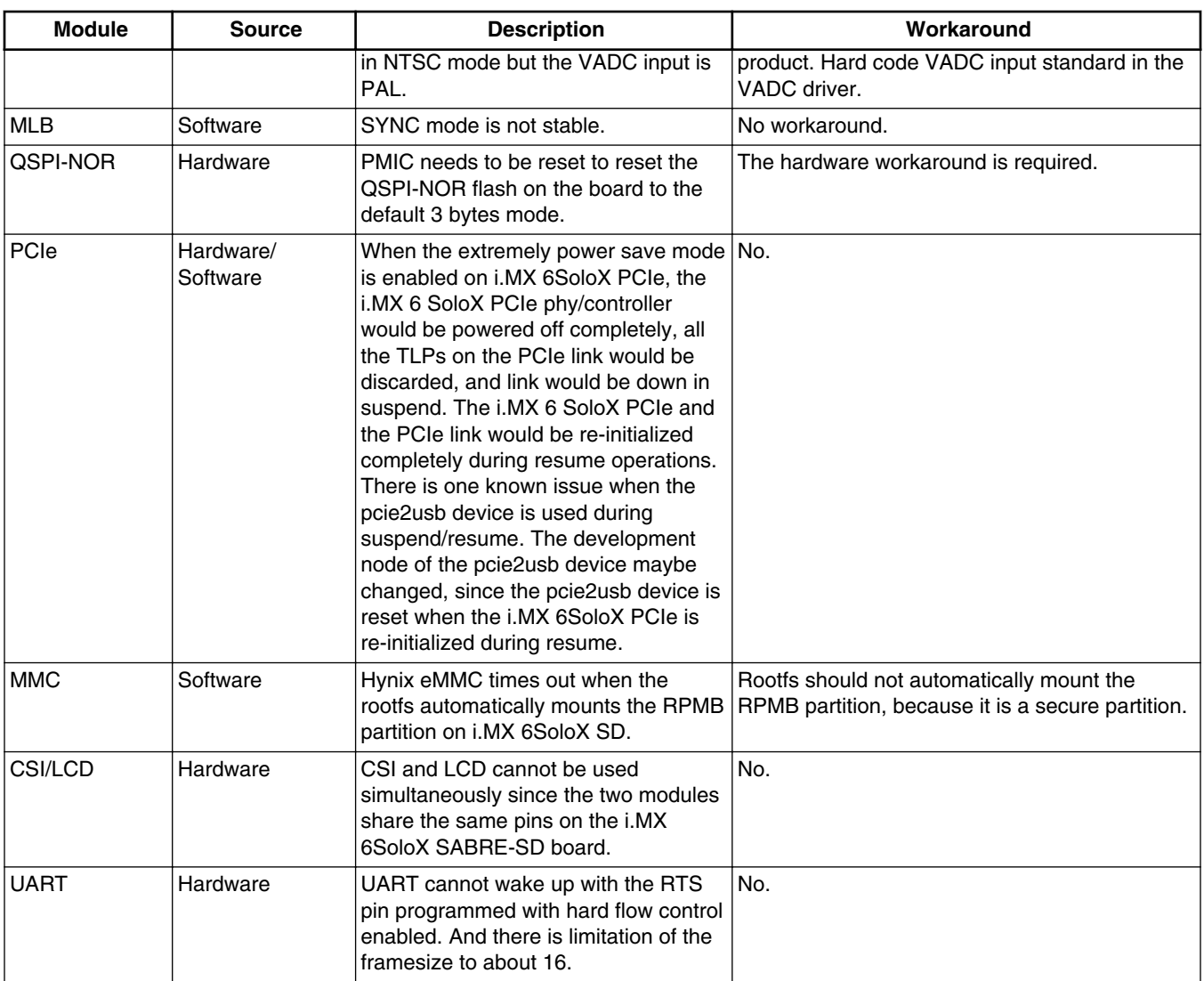

## **6 Multimedia**

This chapter contains the information on the multimedia component of the BSP.

The versions of the Gstreamer releases are listed below:

## **6.1 Freescale GStreamer plugins**

#### **NOTE**

- To support WMA, WMV, AAC+, AC3, DD+, rmvb decoding, and WMA encoding, you need to install special and excluded packages.
- vpudec plugins are only for SoCs with the VPU hardware.
- imxvideoconvert\_g2d can only perform color space converting to RGB space.

## **6.2 Multimedia feature matrix**

This section provides feature matrix details of various codecs used for play back.

## **6.2.1 Parser/Demuxer specifications**

The demuxer support of a particular audio or video type requires the availability of the codec.

|       | <b>Demuxer</b><br>feature | <b>ASF</b>     | <b>AVI</b>               | MP4                      | <b>OGG</b>     | <b>FLV</b>               | MPG <sub>2</sub>         | <b>MKV</b>               | <b>RMVB</b>    |
|-------|---------------------------|----------------|--------------------------|--------------------------|----------------|--------------------------|--------------------------|--------------------------|----------------|
| Video | H <sub>264</sub>          | $\mathbf{r}$   | Y                        | Y                        | ä,             | Y                        | $\overline{Y}$           | $\overline{Y}$           | $\overline{a}$ |
|       | MPEG <sub>2</sub>         | ÷,             | Υ                        | $\overline{\phantom{0}}$ | ä,             | $\overline{a}$           | Υ                        | Y                        | ä,             |
|       | MPEG4                     | Υ              | Υ                        | Υ                        |                | $\blacksquare$           | ä,                       | Y                        | ä,             |
|       | H <sub>263</sub>          | L.             | Υ                        | Υ                        | ÷.             | Υ                        | $\overline{a}$           | Y                        |                |
|       | <b>MJPEG</b>              | ä,             | Υ                        | Y                        | ä,             | ä,                       | ÷,                       | Y                        | ä,             |
|       | VC <sub>1</sub>           | Υ              | Υ                        | ÷.                       | ä,             | ä,                       | $\overline{a}$           | Υ                        | ä,             |
|       | <b>DivX</b>               | Υ              | Υ                        | Υ                        | $\blacksquare$ | ä,                       | $\overline{\phantom{a}}$ | Υ                        | ä,             |
|       | Xvid                      | ÷,             | Υ                        | ä,                       | ä,             | $\overline{a}$           | $\overline{a}$           | Y                        | ÷,             |
|       | VP8                       | ÷.             | ä,                       | L.                       | L.             | L.                       | $\overline{a}$           | Y                        | ÷,             |
|       | VP <sub>6</sub>           | ÷,             | ÷,                       | ÷.                       | ÷,             | Υ                        | $\overline{a}$           | $\overline{Y}$           | ÷,             |
|       | Theora                    | $\blacksquare$ | ÷,                       | $\blacksquare$           | Υ              | L.                       | ä,                       | $\blacksquare$           | ÷,             |
|       | <b>RV</b>                 | ä,             | ÷,                       | ÷.                       |                | $\overline{a}$           | $\overline{a}$           | Υ                        | Υ              |
| Audio | <b>AAC</b>                | $\blacksquare$ | Υ                        | Υ                        | L.             | Υ                        | Y                        | Υ                        | Υ              |
|       | MP3                       | Υ              | Υ                        | Υ                        | ä,             | Υ                        | Υ                        | Υ                        | ÷,             |
|       | <b>WMA</b>                | Υ              | Υ                        | $\blacksquare$           | ä,             | $\overline{\phantom{a}}$ | $\overline{a}$           | Υ                        | ÷,             |
|       | AC <sub>3</sub>           | $\mathbf{r}$   | Υ                        | Υ                        | ä,             | L.                       | Y                        | Y                        | ä,             |
|       | PCM/ADPCM                 | İΥ.            | Υ                        | Υ                        | ä,             | Υ                        | Υ                        | Υ                        | ä,             |
|       | <b>AMR</b>                | $\blacksquare$ | $\overline{\phantom{a}}$ | $\overline{Y}$           | ä,             | L.                       | ÷,                       | $\overline{Y}$           | ä,             |
|       | Vorbis                    | $\blacksquare$ | Υ                        | Υ                        | Υ              | ä,                       | $\overline{a}$           | Y                        | ä,             |
|       | <b>SPEEX</b>              | $\mathbf{r}$   | ÷,                       | $\blacksquare$           | Υ              | Y                        | $\overline{a}$           | Y                        |                |
|       | <b>DTS</b>                | $\blacksquare$ | ä,                       | ÷,                       | L.             | $\overline{a}$           | Υ                        | Υ                        | ä,             |
|       | <b>FLAC</b>               | $\blacksquare$ | ÷,                       | $\blacksquare$           | Υ              | ä,                       | ÷,                       | Y                        | ÷,             |
|       | DD+                       | Υ              | ÷,                       | Υ                        | ÷,             | $\blacksquare$           | Υ                        | Υ                        | ÷,             |
|       | RA                        | ÷,             | ä,                       | $\overline{\phantom{0}}$ |                | ä,                       | $\frac{1}{2}$            | $\overline{\phantom{a}}$ | Υ              |

**Table 21. Parser/Demuxer supported audio/video**

## **6.2.2 Video codec specifications**

The tables in this section show the video codec specs with and without VPU acceleration. Check Section [BSP Supported](#page-9-0) [Features](#page-9-0) to determine if your board supports VPU.

|         | <b>Feature</b>    | <b>Profile</b> | Max.<br>resolution | Min.<br>resolution | Max.<br>framerate | H/W or S/W | <b>Bitrate</b> | <b>Comment</b>    |
|---------|-------------------|----------------|--------------------|--------------------|-------------------|------------|----------------|-------------------|
| Video   | MPEG <sub>2</sub> | <b>MP</b>      | 1920 * 1080        | 64 * 64            | 30 fps            | H/W        | 50 Mbps        |                   |
| decoder | MPEG4             | <b>SP</b>      | 1920 * 1080        | 64 * 64            | 30 fps            | H/W        | 40 Mbps        |                   |
|         | MPEG4             | <b>ASP</b>     | 1920 * 1080        | 64 * 64            | 30 fps            | H/W        | 40 Mbps        |                   |
|         | H.263             | P <sub>3</sub> | 1920 * 1080        | 64 * 64            | 30 fps            | H/W        | 20 Mbps        |                   |
|         | H.264             | <b>BP</b>      | 1920 * 1080        | 64 * 64            | 30 fps            | H/W        | 50 Mbps        |                   |
|         | H.264             | <b>MP</b>      | 1920 * 1080        | 64 * 64            | 30 fps            | H/W        | 50 Mbps        |                   |
|         | H.264             | HP             | 1920 * 1080        | 64 * 64            | 30 fps            | H/W        | 50 Mbps        |                   |
|         | $VC-1$            | <b>SP</b>      | 1920 * 1080        | 64 * 64            | 30 fps            | H/W        | 45 Mbps        |                   |
|         | $VC-1$            | <b>MP</b>      | 1920 * 1080        | 64 * 64            | 30 fps            | H/W        | 45 Mbps        |                   |
|         | $VC-1$            | AP             | 1920 * 1080        | 64 * 64            | 30 fps            | H/W        | 45 Mbps        |                   |
|         | VP <sub>8</sub>   |                | 1280 * 720         | 64 * 64            | 30 fps            | H/W        | 20 Mbps        | i.MX<br>6DualLite |
|         | VP8               |                | 1920 * 1080        | 64 * 64            | 30 fps            | H/W        | 20 Mbps        | i.MX 6Quad        |
|         | <b>MJPEG</b>      |                | 1920 * 1080        | 64 * 64            | 30 fps            | H/W        | 120 Mpixl      |                   |
|         | <b>RV</b>         | 8/9/10         | 1920 * 1080        | 64 * 64            | 30 fps            | H/W        | 40 Mbps        |                   |

**Table 22. Video codec specification for hardware with VPU acceleration**

### **Table 23. Video codec specification for hardware without VPU acceleration**

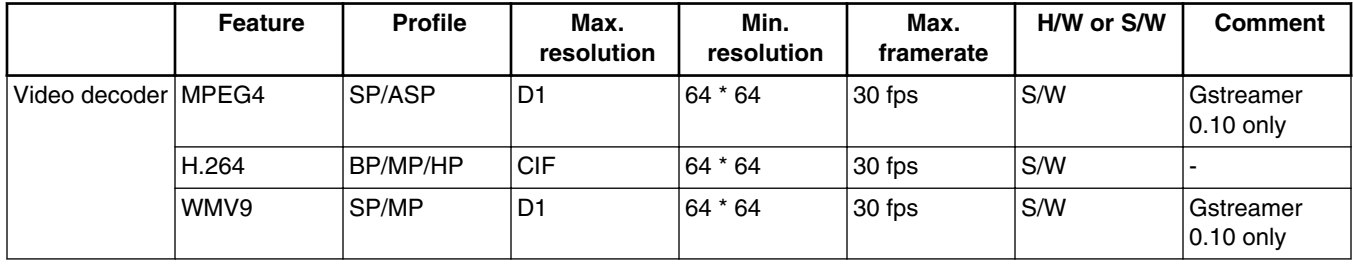

Gstreamer 1.x uses the gst-libav plugin which is available separately.

Gstreamer 0.10 uses the gst-ffmpeg plugin which is available separately.

## **6.2.3 Audio codec specification**

**Table 24. Audio codec specification**

| <b>Decoder</b> | <b>Feature/Profile</b>               | <b>Channel</b> | Sample rate<br>(KHz) | Bit rate (kbps) | H/W or S/W | <b>Comment</b> |
|----------------|--------------------------------------|----------------|----------------------|-----------------|------------|----------------|
| MP3            | MPEG-1 (Layer-1/<br>Laver-2/Laver-3) | Istereo/mono   | $\leq$ 48            | 8 - 448         | S/W        |                |
|                | MPEG-2 (Layer-1/<br>Laver-2/Laver-3) |                |                      |                 |            |                |
|                | MPEG-2.5 (Laver-3)                   |                |                      |                 |            |                |

*Table continues on the next page...*

#### **Multimedia**

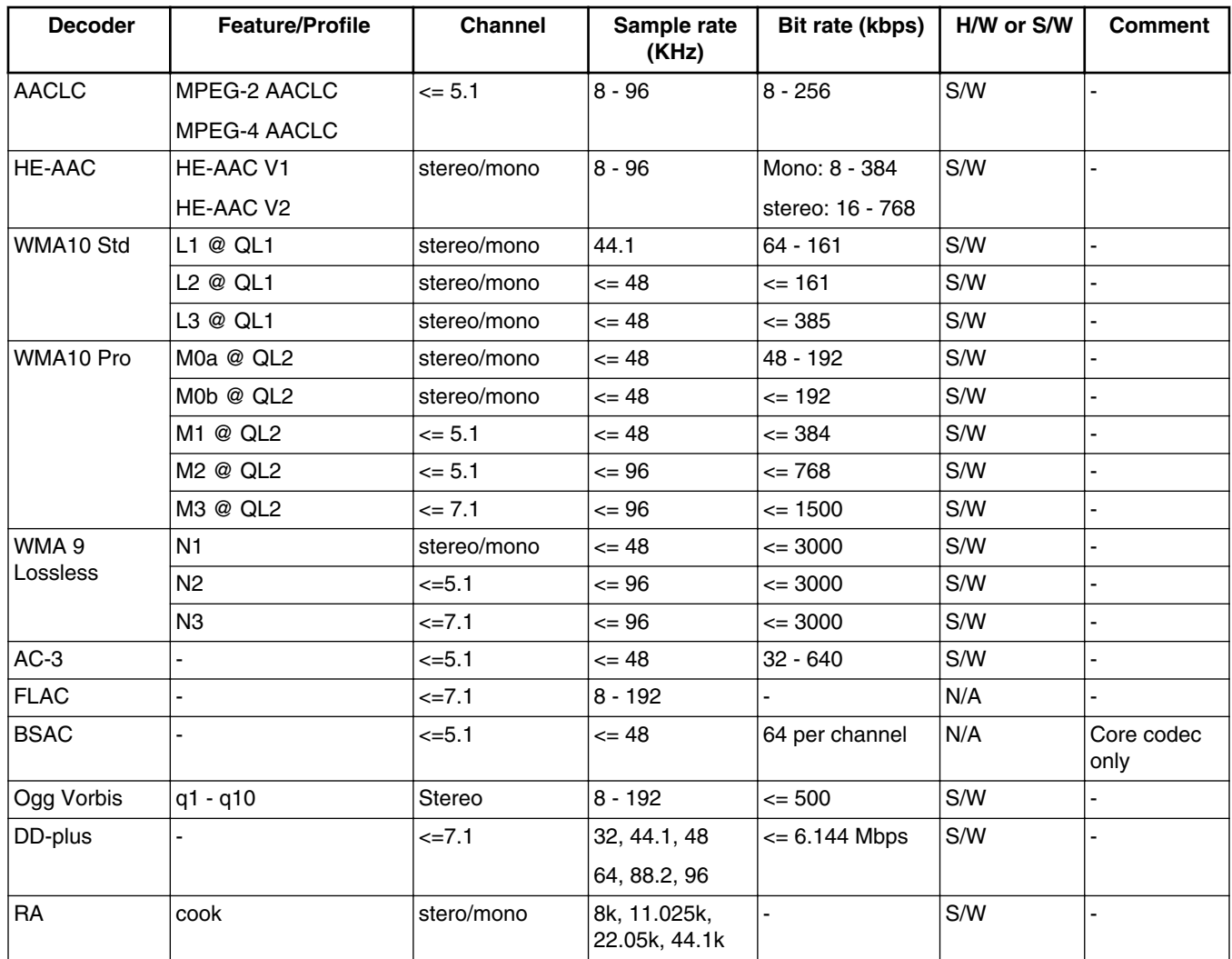

### **Table 24. Audio codec specification (continued)**

#### **NOTE**

- The bitrate (bps) supported for MP3 encoder: 32k, 48k, 56k, 64k, 80k, 96k, 112k, 128k, 160k, 192k, 224k, 256k, 320k
- The sample and supported bitrate (bps) combinations for WMA8 encoder:
	- For mono output:
		- 22050 Hz: 20k, 16k, 22k, 17.6k
		- 32000 Hz: 20k, 22k
		- 44100 Hz: 32k, 35.2k, 48k, 52.8k
	- For Stereo output:
		- 22050 Hz: 35.2k, 32k, 22k, 20k
		- 32000 Hz: 52.8k, 48k, 44k, 40k, 35.2k, 32k
		- 44100 Hz: 211.2k, 192k, 176k, 160k, 140.8k, 128k, 105.6k, 96k, 88k, 80k, 70.4k, 64k
		- 48000 Hz: 211.2k, 192k, 176k, 160k, 140.8k, 128k

## **6.2.4 Image codec specification**

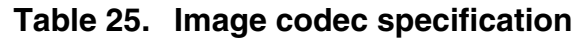

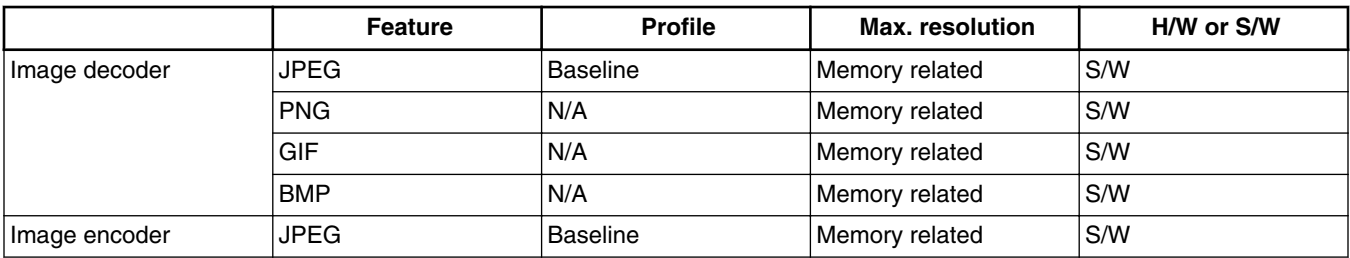

## **6.2.5 Speech codec specification**

### **Table 26. Speech codec specification**

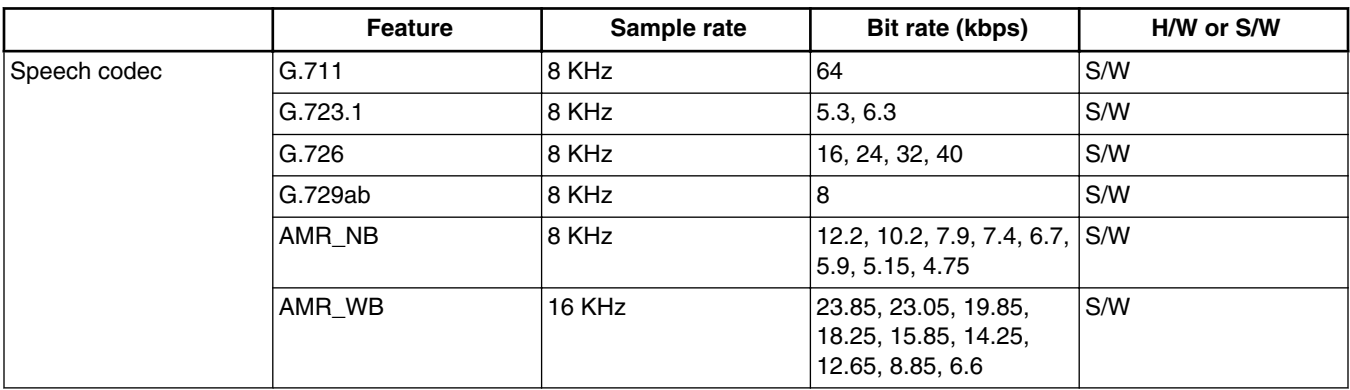

## **6.2.6 Streaming protocol specification**

### **Table 27. Streaming protocol specification**

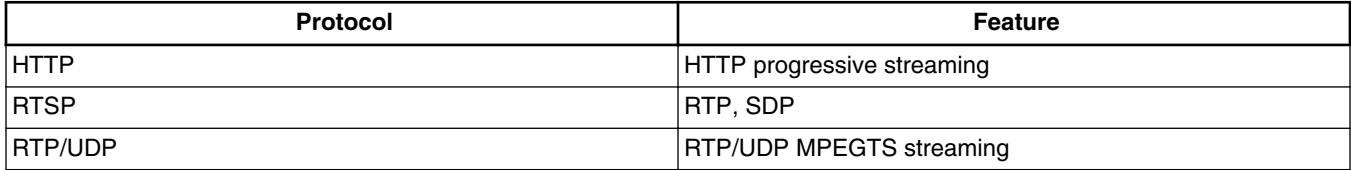

## **6.2.7 RTSP streaming server specification**

To support the RTSP server, the gst-rtsp-server open source package needs to be installed. See Section "RTSP Streaming Server" in the *i.MX Linux® User's Guide* for information on how to build and install it.

#### **Multimedia**

| <b>Demux feature</b> |                  | <b>AVI</b> | MP4 | <b>FLV</b> | <b>MKV</b> | MP3 | <b>AAC</b> |
|----------------------|------------------|------------|-----|------------|------------|-----|------------|
| Video                | H <sub>264</sub> |            |     |            |            | -   |            |
|                      | MPEG4            |            |     |            |            | -   |            |
| Audio                | MP3              |            |     |            |            |     |            |
|                      | <b>AAC</b>       |            |     |            |            | -   |            |

**Table 28. RTSP streaming server specification**

## **6.3 Known issues and limitations for multimedia**

- As the maximum buffer size of the \$PLAYBIN multi-queue is 2 MB, problems may be seen with some long audio or video interleaved streams. You can enlarge this buffer size to support these special cases.
- AAC decoder: The ADIF format does not support seek mode nor FF/FB.
- Playing recorded AVI file (MPEG4(vpu) + AVI(avimux)) fails, because the AVIMUX mark MPEG4 video to DIVX is not supported.
- The accurate seek mode may have a longer time delay.
- Because the stream container does not have an index table, seek is not supported.
- Fast rewind of audio does not support audio-only streams.
- Pulseaudio is only available for the X11 backend.
- Rotation is not supported for interlaced streams whose width or height is larger than 968 x 968 when enabled deinterlacing due to a driver limitation.
- For long time video playback, the system memory may be occupied by file cache as Linux kernel policy. This may cause some driver allocate page failure, and then cause playback failure. To avoid this issue, include the following command line in your /etc/rc.local:

echo 30000 > /proc/sys/vm/min\_free\_kbytes

Issues only seen on Gstreamer 1.x:

• Rewind may report an EOS when using libav for video decoding.

#### *How to Reach Us:*

**Home Page:**  freescale.com

**Web Support:**  freescale.com/support Information in this document is provided solely to enable system and software implementers to use Freescale products. There are no express or implied copyright licenses granted hereunder to design or fabricate any integrated circuits based on the information in this document.

Freescale reserves the right to make changes without further notice to any products herein. Freescale makes no warranty, representation, or guarantee regarding the suitability of its products for any particular purpose, nor does Freescale assume any liability arising out of the application or use of any product or circuit, and specifically disclaims any and all liability, including without limitation consequential or incidental damages. "Typical" parameters that may be provided in Freescale data sheets and/or specifications can and do vary in different applications, and actual performance may vary over time. All operating parameters, including "typicals," must be validated for each customer application by customer's technical experts. Freescale does not convey any license under its patent rights nor the rights of others. Freescale sells products pursuant to standard terms and conditions of sale, which can be found at the following address: freescale.com/SalesTermsandConditions.

Freescale and the Freescale logo are trademarks of Freescale Semiconductor, Inc., Reg. U.S. Pat. & Tm. Off. All other product or service names are the property of their respective owners. ARM and ARM Cortex-A9 are registered trademarks of ARM Limited.

© 2015 Freescale Semiconductor, Inc.

Document Number: IMX6LXRN Rev. L3.14.28\_1.0.0-ga 04/2015

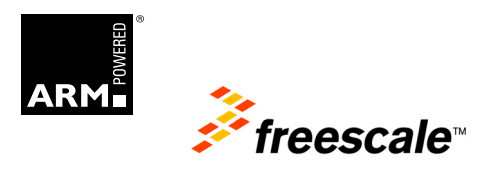